**Universidad de las Ciencias Informáticas**

**Facultad 3**

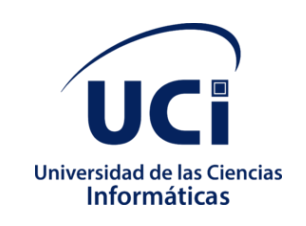

# **"Componente Gestión de Pedidos para el Sistema de Importación de la Empresa TECNOTEX"**

Trabajo de Diploma para optar por el título de Ingeniero en Ciencias Informáticas.

**Autor:**

Esteban Blanco Camejo

**Tutores:**

MSc. Olga Yarisbel Rojas Grass Ing. Patricia Hernández Rodríguez Ing. Rachel Pérez Cruz

> *La Habana, 2020. "Año 62 de la Revolución."*

#### *DECLARACIÓN DE AUTORÍA*

Declaro ser autor de este trabajo titulado: Componente Gestión de Pedidos para el Sistema de Importación de la Empresa TECNOTEX y se otorga a la Universidad de las Ciencias Informáticas los derechos patrimoniales de la misma, con carácter exclusivo.

Para que así conste se firma la presente a los \_\_\_\_\_\_ días del mes de \_\_\_\_\_\_\_ del año \_\_\_\_\_\_\_.

Esteban Blanco Camejo Firma del autor

Firma del tutor Firma del tutor

MSc. Olga Yarisbel Rojas Grass Ing. Patricia Hernández Rodríguez

 Ing. Rachel Pérez Cruz Firma del tutor

\_\_\_\_\_\_\_\_\_\_\_\_\_\_\_\_\_\_\_\_\_\_\_\_\_

## **AGRADECIMIENTOS**

*Hace 5 años inicié un viaje, hoy, ese viaje lleno de sacrificios y logros ha llegado a su fin, ya soy ingeniero en Ciencias Informáticas. Por eso quiero agradecer a todos los que de alguna manera ayudaron a que cumpliera esta deseada meta.*

*Primeramente, quisiera agradecer a la persona másimportante en mi vida, mi madre, por todo el apoyo y amor dado, por ser la fuerza motora que me impulsa a seguir adelante, por la educación y buenos valores que me enseñaste, por siempre confiar en mí y darme hasta lo que no tenías.*

*A mi padre por toda la ayuda y el apoyo dado, por siempre responder a mi llamada y estar ahí cuando lo necesité, siempre guiándome y aconsejándome, sin ti hubiera sido 5 veces más difícil haber logrado este sueño.*

*A mi pareja y tutora Patry por estar a mi lado en todo momento apoyándome y ayudándome, por tu paciencia, dedicación, y tu amor incondicional, gracias te quiero mucho.*

*A mis otros tutores Olga Yarisbel y Rachel Pérez por la entrega, dedicación y tiempo que dedicaron en perfeccionar este trabajo.*

*A todos los profesores que aportaron su granito de arena a mi formación como ingeniero, pero especialmente al vicedecano de formación DrC. Yoan Márquez, al jefe de año Ing. Zenel y al profesor y amigo MSc. Yusniel Hidalgo por su dedicación y ayuda constante en estos 5 años.*

*A todos los demás familiares y amigos que contribuyeron directa o indirectamente a alcanzar este logro, que no los pongo porque son muchos y la hoja no me alcanza, MUCHAS GRACIAS.*

## **DEDICATORIA**

*A mis padres por todo su amor, comprensión, apoyo y sacrificioduranteestos 24 años. Gracias a ustedes he conseguido llegar hastaaquí y convertiren una realidad, lo que hasta ayer fue un sueño.Todos mis logros los debo austedes y este resultado es suyo también.*

### **RESUMEN**

La gestión de pedidos es un proceso mediante el cuallas compras de productos o servicios se organizan, se solicitan y se lesrealiza un seguimiento hasta que se cierra el ciclo comercial. La empresa TECNOTEX es la querealiza la gestión de pedidos que responde a las importaciones que ejecuta, pero los sistemas con los que cuenta lo hacen de forma limitada. Estos sistemas se basan en tecnología obsoleta y no se encuentran integrados, por lo que la información no está centralizada, ralentizándose las fases por las que deben pasar los pedidos. Con el propósito de agilizar la gestión de los pedidos, el presente trabajo tiene como objetivo desarrollar un componente que contribuya a disminuir el tiempo de ejecución del ciclo comercial del proceso Presentación y Revisión de pedidos en la Empresa TECNOTEX. Para ello se realizó un estudio de los principales sistemas informáticos que efectúan este proceso, concluyendo que era necesario construir una solución propia. Se realizó un análisis de los procesos en dicha área, permitiendo conocer el estado actual del proceso de gestión de pedidos. Para la construcción del sistema, se utilizó la Metodología de desarrollo para la Actividad productiva de la Universidad, como marco de trabajo Odoo en su versión 13.0 el cual incluye la utilización del lenguaje XML (Lenguaje de Marcas Extensible), Python 3.6 y PostgreSQL 12.0, además se utilizó como entorno de desarrollo PyCharm 2019.2.3. El sistema desarrollado fue validado a través de pruebas que determinaron el cumplimiento de los requisitos definidos inicialmente. La solución informática contribuye a satisfacer de forma ágil la gestión de los pedidos en la empresa TECNOTEX.

**Palabras clave:**cliente, componente, importación,pedidos, producto.

## *ABSTRACT*

Order management is a process by which purchases of products or services are organized, requested and tracked until the business cycle is closed. The TECNOTEX company is the one that performs the order management that responds to the imports it executes, but the systems it has do so in a limited way. These systems are based on obsolete technology and are not integrated, so the information is not centralized, slowing down the phases through which orders must pass. In order to speed up the management of orders, the present work aims to develop a component that contributes to reducing the execution time of the business cycle of the Order Presentation and Review process in the TECNOTEX company. For this, a study of the main computer systems that carry out this process was carried out, concluding that it was necessary to build an own solution. An analysis of the processes in said area was carried out, allowing to know the current status of the order management process. For the construction of the system, the Development Methodology for the Productive Activity of the University was used, as an Odoo framework in its version 13.0 which includes the use of the XML language (Extensible Markup Language), Python 3.6 and PostgreSQL 12.0, In addition, PyCharm 2019.2.3 was used as the development environment. The developed system was validated through tests that determined compliance with the initially defined requirements. The computing solution contributes to satisfying the management of orders in the TECNOTEX company in an agile way.

*Key words:* component, customer, import, orders, product

# ÍNDICE

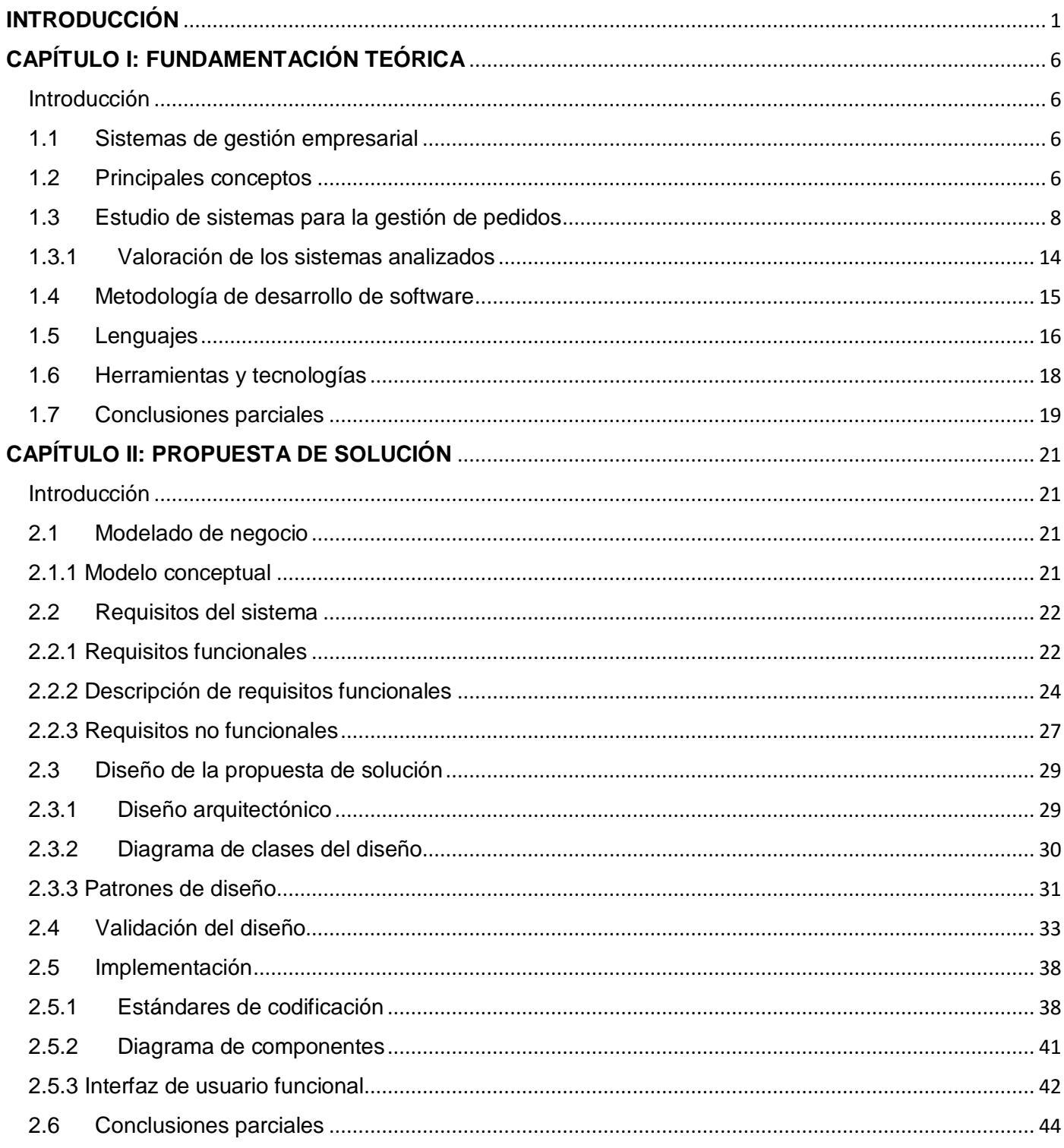

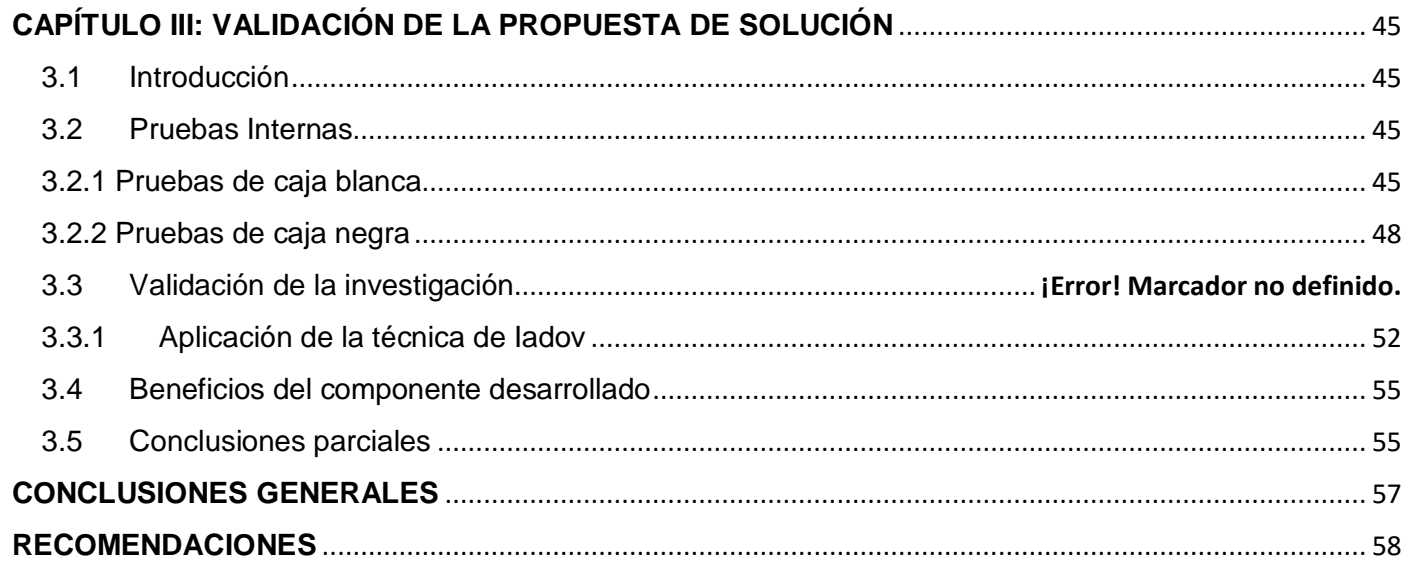

# **ÍNDICE DE FIGURAS**

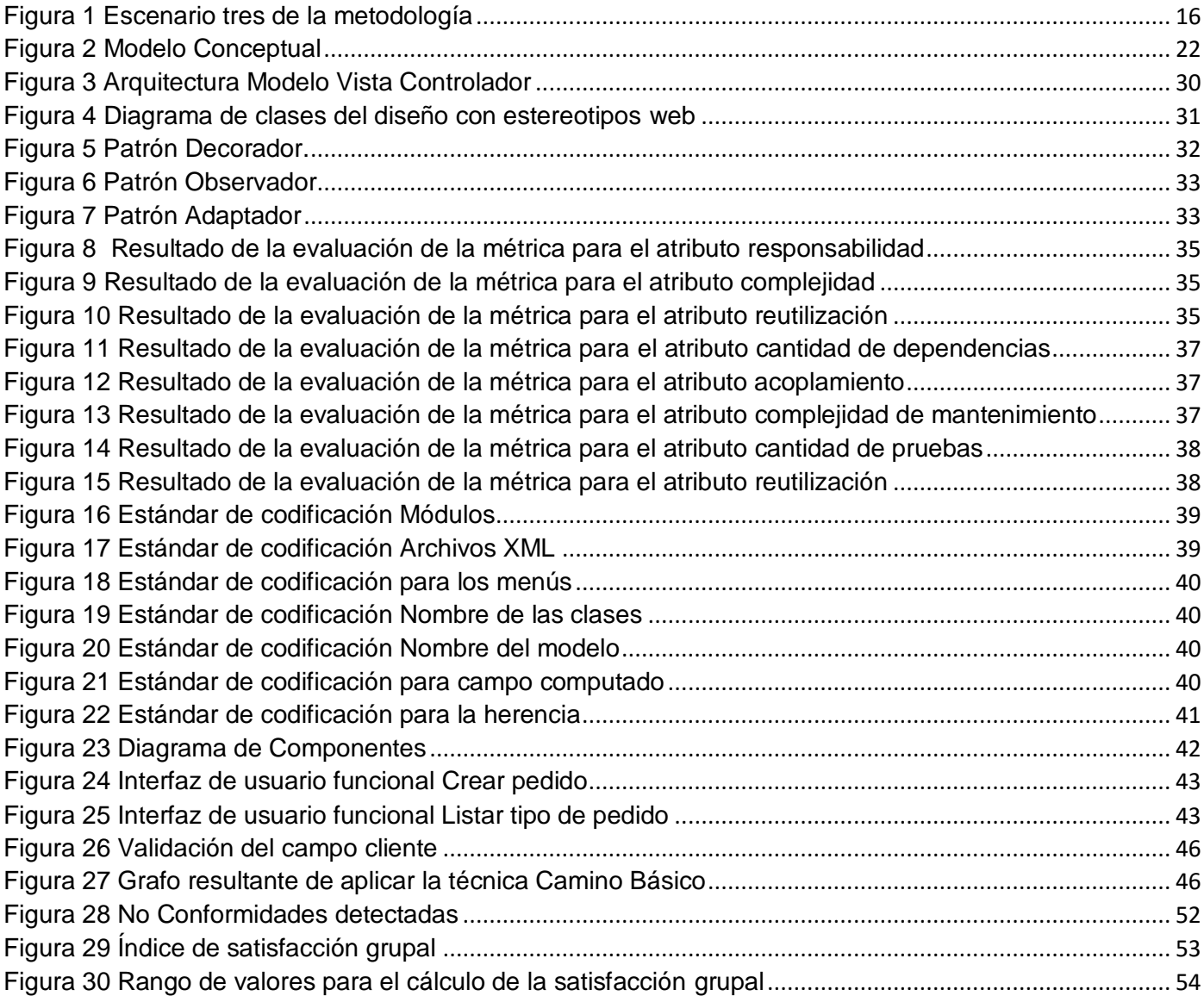

# **ÍNDICE DE TABLA**

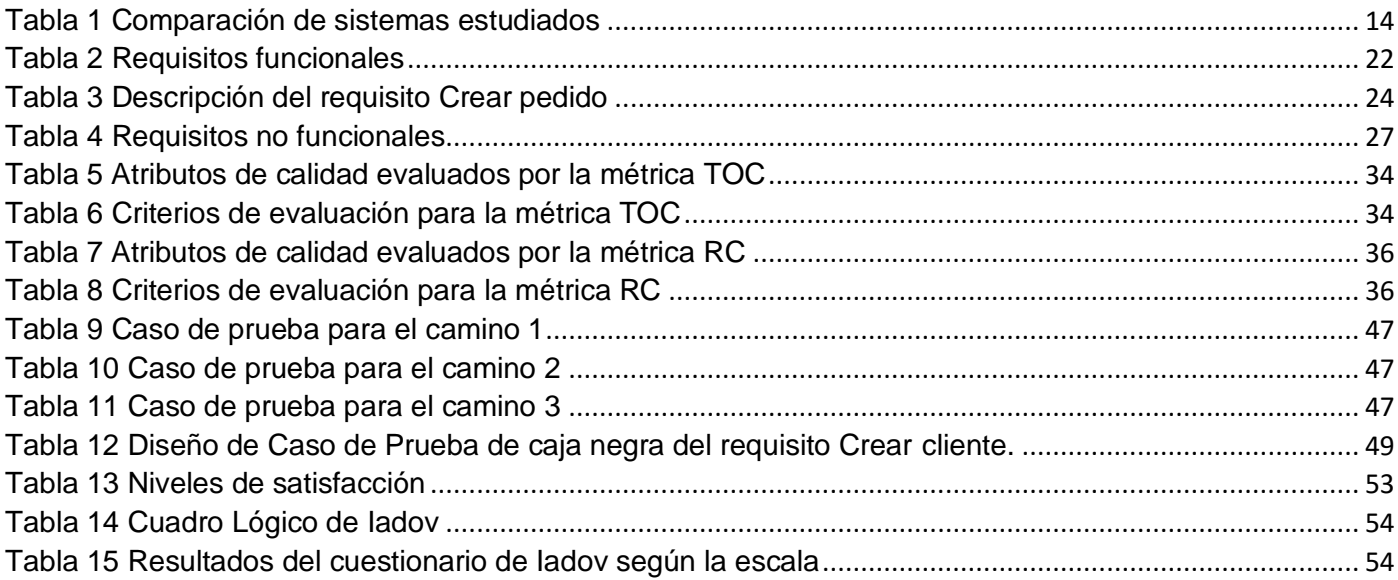

## <span id="page-10-0"></span>**INTRODUCCIÓN**

El proceso de informatización de la sociedad cubana, es una de las principales prioridades de la gestión del país, representando la principal plataforma para impulsar el desarrollo y bienestar de la ciudadanía. Cuba está consciente de que una sociedad para ser más eficaz, eficiente y competitiva debe aplicar la informatización en todas sus esferas y procesos. Además, ha identificado la conveniencia y necesidad de dominar e introducir en la práctica social las tecnologías de la información y las comunicaciones, también ha logrado una cultura digital como una de las características imprescindibles del hombre nuevo [1].

Las Tecnologías de la Información y las Comunicaciones (TIC) hoy actúan como un motor del crecimiento, esta nueva revolución tecnológica no solomodifican las soluciones entre los ciudadanos y estas con las diferentes instituciones, sino que tambiénignora las barreras del tiempo y el espacio ya que sus servicios están las veinte y cuatro horas y en cualquier rincón del planeta[1].La adopción de estas tecnologías sigue despertando interés en diferentes contextos, entre ellos el empresarial. Los incrementos en la eficiencia y en la productividad posibilitados por las mismas suponen un impulso para la mejora de la competitividad de las empresas en general y de las cooperativas en particular. Es por ello que la adopción y utilización de las TIC resulta un elemento fundamental para el desarrollo y la supervivencia de las organizaciones [2].

En las empresas, el uso de las TIC viene acompañado de desafíos, retos y cambios en las formas de producción, loque incide en los costos e inversiones tanto financieras, técnicas como en recursos humanos. Cada vez son más las organizacionesque se suman a éste desafío de aplicar las TIC, para gestionar eficientemente sus procesos de exportación e importación de mercancías, obteniendo de esta manera mayor productividad, rentabilidad y alcance en el mercado global [3].

En Cuba existen varias empresas que se dedican a la importación de mercancías entre las que se pueden citar, CUBAZUCAR, TRANSIMPORT, BK-IMPORT EXPORT y TECNOTEX. Esta última está dedicada, a la ejecución directa y concreta de las operaciones de exportación e importación de artículos y productos técnicos especializados que se determinen por el organismo y autoridad competente.

Las importaciones son la introducción legítima de bienes y servicios del extranjero adquiridos por un país para distribuirlos en el interior de este. Actualmente, esta actividad es regulada por la resolución No.50 de 2014 del Ministerio del Comercio Exterior con el objetivo de lograr un adecuado ordenamiento de la actividad comercial exterior. Existen múltiples motivos para realizar una importación de productos: innovación, mejora de la calidad, reducción de costos, nuevas posibilidades de negocio, pero siempre resulta imprescindible disponer de un plan de importación.

Para la realización de las actividades de exportación e importación, TECNOTEX tiene distribuidas sus acciones en tres procesos fundamentales: Presentación y Revisión de Pedidos, Contratación y Suministro de Mercancías. Como función fundamental en el proceso Presentación y Revisión de Pedidos, se encuentra la gestión de pedidos, que se desarrolla dentro del área de Control y Seguimiento.

La gestión de pedidos inicia cuando el cliente se afilia a la empresa TECNOTEX y presenta el documento Plan de Importación (PI). Una vez que se registra el PI, mediante el cual se presenta la planificación del presupuesto de los pedidos del cliente, los especialistas del área de Control y Seguimiento se dan a la tarea de revisar la suma de los montos presentados de cada pedido. Dicha suma no puede ser mayor que el presupuesto del PI. De esta forma se puede conocer si el cliente está cumpliendo o no con lo planteado en su PI y si los pedidos no se sobregiran a lo planificado.

Finalizada la tarea anterior, los especialistas proceden a verificar si el cliente presenta respaldo financiero, para luego registrar los pedidos en el sistema. Dichos pedidos, también conocidos como orden de compra, son documentos emitidos por el cliente (comprador) para solicitar mercancías al vendedor, especificándose la cantidad a comprar, el tipo de producto, el precio, las condiciones de pago y otros datos importantes para la operación comercial.

En la actualidad la empresa TECNOTEX cuenta con sistemas que gestionan los pedidos de forma limitada. Estos sistemas se basan en tecnología obsoleta y no se encuentran integrados, por lo que la información no está centralizada, ralentizándose las fases por las que deben pasar los pedidos.

Además de las dificultades comentadas anteriormente, existen otros problemas en la gestión de pedidos como son:

- Al no encontrarse el PI digitalizado, se desconoce, de manera rápida y eficaz, si los montos que presentan los pedidos están en correspondencia, con el presupuesto que tiene asignado dicho cliente, en su plan de importación. Igualmente se pueden producir errores humanos a la hora de realizar esta correlación.
- La gestión de los clientes no tiene relación directa con la gestión de pedidos, por lo que, en ocasiones, se comete el error de registrar pedidos en el sistema con clientes que no se encuentran afiliados a la empresa. Este error ha provocado la gestión innecesaria de procesos, ya que como regla del negocio se tiene que el cliente debe primero afiliarse con la empresa TECNOTEX, mediante un contrato que debe estar firmado por ambas partes (Cliente-TECNOTEX), para luego presentar los documentos correspondientes a la operación comercial.
- La información manejada presenta inconsistencia, debido a que la empresa no cuenta con un único sistema para gestionar el proceso de pedidos y la información es duplicada en cada sistema que la utiliza. Las modificaciones realizadas a los pedidos, corren el riesgo de no actualizarse en todos los sistemas que se estén empleando.
- Al especialista de Control y Seguimiento se le hace engorrosa y compleja la tarea de controlar los estados por los que pasa el pedido. Debido a que el sistema que emplea no presenta dicha información, el especialista debe dirigirse a todas las áreas por las que debe transitar el pedido y obtener la información del estado en que se encuentra el mismo, para luego remitirse al cliente y presentarle información sobre el pedido. Lo anterior descrito es agobiante para el especialista y repercute en el atraso de otras tareas que debe realizar, como el registro de nuevos pedidos.
- Al emplear un sistema que no cubre todas las actividades que se llevan a cabo en la empresa, no hay manera de saber lo que en realidad le facturan al cliente cuando le suministran la mercancía de un pedido. Por lo que no se puede definir, de manera acertada, las diferencias que existen entre los gastos planificados que presenta el pedido, y el gasto real que le fue facturado al cliente.
- A la hora de registrar el pedido en el sistema, el especialista debe introducir manualmente una gran cantidad de datos, ralentizando el trabajo y produciéndose errores durante la inserción de estos. Muchos de estos datos se pudieran retroalimentar de otros procesos como el de gestionar clientes, PI y aprobaciones, pero el sistema actual no es capaz de cargar de forma automática la información, que ha sido registrada previamente y es necesaria para el registro de pedidos.
- Existen demoras en los pedidos que van a salir al mercado, debido a que el sistema no tiene forma de verificar y validar, si el cliente presenta respaldo financiero para salir al mercado. Además de que el pedido no muestra información del monto restante del cliente, para solicitar futuros pedidos.
- El especialista que registra el pedido, pierde mucho tiempo revisando los productos que desea importar el cliente, ya que este, muchas veces, no conoce las especificaciones técnicas de los productos y omite datos importantes que debe facilitar, además de solicitar productos que no pertenecen a la misma Unidad de compra.

A partir de la problemática antes planteada se define como **problema a resolver:** ¿Cómo disminuir el tiempo de gestión de los pedidos para la empresa TECNOTEX?

El **objeto de estudio** se enmarca en los sistemas de gestión empresarial.

Para solucionar el problema anteriormente planteado se define como **objetivo general** desarrollar un componente de gestión de pedidos que contribuya a disminuir el tiempo de ejecución de los mismos en la empresa TECNOTEX.

**Campo de acción:** los sistemas de gestión empresarial en la gestión de pedidos.

#### **Objetivos específicos:**

OE1: Construir el marco teórico de la investigación para sustentar los conceptos, la propuesta de desarrollo de las funcionalidades, las herramientas y tecnologías a utilizar.

OE2: Realizar el análisis y diseño de la solución a implementar teniendo en cuenta las necesidades del cliente.

OE3: Implementar el componente para la gestión de los pedidos.

OE4: Validar la propuesta de solución, utilizando pruebas de software, técnicas y métodos.

OE5: Valorar los resultados de la investigación utilizando la técnica de Iadov.

**Idea a defender:** Si se desarrolla un componente para la gestión de pedidos, permitirá que se disminuya el tiempo de ejecución del ciclo comercial.

#### **Métodos científicos de investigación**

#### **Métodos teóricos**

- **Analítico–Sintético:** se utiliza para analizar la bibliografía encontrada referente a la gestión de los principales procesos de TECNOTEX con el objetivo de realizar un estudio y valoración de los mismos, determinando los aspectos esenciales para arribar a conclusiones prácticas y teóricas.
- **Histórico-Lógico:** a través de este método se realizó un estudio del origen y desarrollo de los sistemas ERP, se realizó un análisis del proceso de gestión de pedidos, centrándose en el desarrollo delComponentede gestión de pedidos.
- **Modelación:** dicho método permitió la representación de las principales actividades del componente de gestión de pedidos. Se evidenció en la elaboración de diagramas y modelo de datos durante el desarrollo del sistema.
- **Hipotético-deductivo:**se utiliza para elaborar la idea a defender y trazar estrategias para cumplirla.

#### **Métodos empíricos**

- **Observación:** se utiliza para conocer la realidad mediante la percepción directa de los procesos de TECNOTEX. Se observó el Sistema de Control de Importación y Suministro (CIS) para identificar las funcionalidades y debilidades que este presenta, para de esta manera proponer mejoras en la propuesta de solución.
- **Entrevista:** su aplicación permitió realizar entrevistas individuales con especialistas del proyecto TECNOTEX, obteniendo una valiosa descripción de la información referente al negocio y los requisitos del sistema.

#### **Estructura del trabajo**

**Capítulo 1. Fundamentación teórica:** se describen los principales conceptos relacionados con el proceso de gestión de pedidos. Se hace una valoración referente a los sistemas informáticos existentes para la gestión de pedidos. Se realiza la fundamentación de las herramientas y lenguajes seleccionadas para dar solución a la problemática, así como la metodología que guiará el proceso de desarrollo de software.

**Capítulo 2. Propuesta de solución:** se analizan los requisitos funcionales y no funcionales, se muestran los artefactos de la metodología de desarrollo de software seleccionada, se describen los diagramas correspondientes al diseño del sistema, así como la arquitectura y los patrones usados para la implementación de la propuesta de solución.

**Capítulo 3. Pruebas y validación de la solución:** en este capítulo se abordan aspectos relacionados con la implementación del sistema, se describe la nomenclatura utilizada en la implementación de la solución, la estrategia de pruebas definida a partir de la metodología de desarrollo, con el objetivo de garantizar la validación de la solución propuesta. Se analizan los niveles de pruebas ejecutados y los resultados alcanzados.

## <span id="page-15-0"></span>**CAPÍTULO I: FUNDAMENTACIÓN TEÓRICA**

#### <span id="page-15-1"></span>**Introducción**

En el presente capítulo se realiza un análisis de los conceptos relacionados con la gestión de pedidos además de una investigación de los principales sistemas que dentro de sus características y funcionalidades se encuentre la gestión de pedidos y/o la gestión del proceso de importación. Se fundamenta la selección de la metodología, herramientas y tecnologías necesarias.

#### <span id="page-15-2"></span>**1.1 Sistemas de gestión empresarial**

ERP, en inglés (Enterprise Resource Planning). Planificación de Recursos de laempresa.Es una aplicación integrada de gestión, modular que cumple las necesidades delas distintas áreas de negocio de una empresa cualquiera, aportandoconectividad con aplicaciones complementarias, una metodología decontrol delos proyectos de implantación del producto con control de todos los recursosnecesarios y una garantía de evolución con las necesidades globalesinformáticas del mercado y las últimas tecnologías[4].

Las tres características que diferencian estas aplicaciones son especialmente:

- Funcionalidad, muy amplia para mejorar las diversas prácticas delnegocio.
- Globalidad, lo que permite trabajar en múltiples idiomas, monedas ycompañías.
- Flexibilidad, permite adaptarse muy fácilmente y sin necesidades deprogramación, a las necesidades dela empresa.

Los ERP integran al interior de la empresa, las diferentes áreas comprendidasdesde: fabricación,dirección general y marketing/ventas. Todas las actividadescomprendidas en estas áreas songestionadas y manejadas por la aplicaciónERP que se encuentre implantada. Además, estos ERP, están diseñados para modelar y automatizar muchos de los procesos básicoscon el objetivo de integrar información a través de la empresa, eliminandocomplejas conexiones entre sistemas de distintosproveedores[4].

#### <span id="page-15-3"></span>**1.2 Principales conceptos**

#### **Pedidos**

Pedido según el Diccionario de la Real Academia Española (RAE), es la acción y efecto de pedir, encargo de géneros hecho a un fabricante o vendedor, donativo o concesión que pedían los soberanos a sus vasallos y súbditos en caso de necesidad, tributo que se pagaba en los lugares [5].

El pedido es el que conecta al cliente con la empresa, de una manera sistemática y amplia. De hecho, la experiencia que cada cliente tiene con la empresa está determinada por la forma en que la empresa gestiona el ciclo de vida del pedido: "durante el ciclo de vida del pedido, cada vez que se manipula el

pedido, se manipula al cliente. Cada vez que el pedido es desatendido, el cliente se siente desatendido." [6].

A partir de las definiciones anteriormente realizadas se concluye que pedido esuna orden de compra, un documento que un comprador entrega a un vendedor para solicitar ciertas mercancías. En él se detallan las identificaciones exactas de los productos o servicio como la cantidad a comprar, el tipo de producto, el precio, las condiciones de pago y otros datos importantes para la operación comercial.

#### **Gestión de Pedidos**

La Gestión de Pedidos incluiría "todas las tareas relativas a la recepción, aceptación, configuración, manipulación, consulta y archivado del pedido en cualquiera de sus etapas del ciclo de vida [7].

Para Stadtler y Kilger (2002) la gestión de pedidos se sitúa en el nivel de corto plazo y envía la información sobre los pedidos recepcionados a las áreas o módulos de planificación de la distribución, producción y requerimientos de materiales, mientras que recibe información sobre las posibilidades de satisfacer dichos pedidos [8].

A partir de lo planteado anteriormente se define que la gestión de pedidos es un proceso desarrollado en una empresa, mediante el cual se organiza, realiza seguimiento, y se solicitan las compras. Esta gestión trata de mantener un registro de los pedidos y administración de las personas, procesos y asociaciones necesarias para realizarlos.

#### **Gestión de clientes**

La gestión de clientes es el proceso conformado por un conjunto de tácticas y estrategias que van orientadas a la fidelización de los clientes [9].

Según Lira Mejia [9], para cualquier empresa o negocio el cliente siempre es lo más importante, hacia él van enfocados todos los esfuerzos del trabajo diario, para satisfacer sus necesidades e inclusive superarlas.

A partir de la gestión de los clientes, la empresa puede tenerlos ubicados al saber: quiénes son, dónde y cuándo encontrarlos, sus posibilidades de compra, su dirección, teléfono o correo electrónico.

A partir de lo planteado anteriormente se define que la gestión de clientes comprende un conjunto de conceptos y herramientas de gestión que tienen como propósito principal para una organización:

- Organizar a los clientes de manera que su tratamiento sea eficiente.
- Proporcionar un detallado conocimiento del cliente para el diseño de estrategias y productos exitosos.

 Monitorear la gestión de los clientes con el propósito de adelantarse o reaccionar oportunamente frente a los competidores.

#### **Producto**

Según Stanton (2007), un producto es "un conjunto de atributos tangibles e intangibles que abarcan: empaque, color, precio, calidad y marca, además del servicio y la reputación del vendedor". Por lo que cualquier cambio de características, por ejemplo, en el diseño o en el empaque, crea otro producto[10]. Mientras que para Kotler (2007), en su libro Marketing; un producto se define como "todo aquello que se puede ofrecer en el mercado para su atención, adquisición, consumo, que satisface un deseo o una necesidad"[11].

A partir de lo planteado anteriormente se concluye que los productos deben ser considerados como medios para resolver un problema del cliente, ya que compra los beneficios de dicho producto para la resolución. En sentido teórico es cualquier cosa que puede captar la atención de un mercado, para su adquisición, uso o consumo. Por lo tanto, puede decirse que es un conjunto tangible de atributos reunidos en forma identificable.

#### **Importación**

Importación según Luis (2011), es la compra de bienes y servicios que provienen de empresas extranjeras. Puede ser cualquier producto o servicio recibido dentro de la frontera de un Estado con propósitos comerciales[12].

La decisión de importar surge por dos razones principales: la escasez de producción del producto en el mercado interno y el bajo costo económico de importar ante costos altos de producción o comercialización en el país. Por otra parte, siempre dentro de un delicado equilibrio, al importar productos más baratos se favorece el consumo y, por lo tanto, la economía crece[13].

A partir de lo planteado se puede decir que, al realizarse importaciones de productos más baratos, automáticamente se está liberando dinero para que los agentes ahorren, inviertan o gasten en nuevos productos, aumentando las herramientas para la producción y la riqueza de la población.

#### <span id="page-17-0"></span>**1.3 Estudio de sistemas para la gestión de pedidos**

Existen actualmente diferentes sistemas informáticos que realizan la gestión de pedidos, los cuales son descritos a continuación, teniendo en cuenta un grupo de funcionalidades que estos presentan:

#### **NetSuite ERP**

Netsuite ERP es una marca fiable y está considerada como la ERP en nube más implantada. Es un sistema rico en características, ya que está diseñado para adaptarse a las necesidades de las empresas en crecimiento, lo que lo convierte en una plataforma ideal para empresas medianas y grandes. Como

centro central de los procesos empresariales clave, el sistema ERP integra la gestión de inventarios, la gestión de ingresos, la gestión financiera, los activos fijos, la gestión de pedidos y la facturación [14].

Las capacidades de administración de pedidos de NetSuite ayudan a agilizar el procesamiento de sus pedidos al eliminar los cuellos de botella manuales, evitar errores y establecer un flujo fluido desde la cotización de ventas hasta el cumplimiento del pedido, lo que garantiza la facturación y el pago oportunos. Las capacidades de gestión de pedidos y facturación de NetSuite integran sus equipos de ventas, finanzas y cumplimiento, mejorando la precisión de las cotizaciones, eliminando errores de facturación, fortaleciendo los procesos de reconocimiento de ingresos e impulsando la precisión y eficiencia del cumplimiento [14].

#### **Brightpearl ERP**

Destinado a los minoristas multicanal de tamaño medio, este sistema ERP de nube los capacita para tratar con su negocio principal al unir pedidos, existencias, información del cliente, contabilidad e informes en un único sistema de gestión minorista. La plataforma de aceleración de comercio de Brightpearl transmite datos de existencias e ingresos, productividad del canal, y el comportamiento del usuario [15].

La gestión de pedidos es el proceso de rastrear los pedidos realizados por sus clientes y administrarlos desde el cumplimiento hasta la finalización y la facturación. Dando un paso más allá, un proceso eficaz de gestión de pedidos multicanal garantiza que lo haga de manera consistente en todos sus canales, ya sea en línea, en la tienda, por teléfono, a través de EDI, al por mayor o de otro modo [15].

#### **Oracle PeopleSoft**

Las aplicaciones PeopleSoft de Oracle están diseñadas para abordar los requisitos comerciales más complejos. Proporcionan soluciones integrales de negocio e industria, permitiendo a las organizaciones aumentar la productividad, acelerar el rendimiento del negocio y proporcionar un menor costo de propiedad. Partiendo de un historial comprobado de 25 años de las mejores soluciones de su clase, PeopleSoft ofrece una nueva funcionalidad de aplicaciones y expande las capacidades de las funciones existentes de forma continua. Una experiencia de usuario moderna e intuitiva cambia fundamentalmente la forma en que los usuarios interactúan con PeopleSoft. PeopleSoft reduce el costo de propiedad y mejora el valor entregado a través de la capacidad de adoptar selectivamente actualizaciones y cambios. En las instalaciones o en la nube, PeopleSoft es más rápido, más barato y más fácil de ejecutar y mantener [16].

PeopleSoft Order Management es una solución de pedido a efectivo que permite a los clientes, socios y empleados seleccionar los productos y servicios correctos, negociar los mejores precios y garantizar el cumplimiento oportuno. PeopleSoft Order Management le permite validar un pedido durante el proceso de captura y garantiza que el pedido tenga toda la información necesaria y correcta para ser procesada para su cumplimiento sin errores. La gestión de pedidos también proporciona una capacidad de incumplimiento flexible para proporcionar datos de pedidos automáticos, como información de pago, transportista y envío, para reducir la probabilidad de error de entrada de datos. Esta validación no solo admite pedidos de ventas, sino que también rige otros pedidos que admiten modificaciones, cancelaciones y devoluciones de pedidos [17].

#### **ECount ERP**

Creado en 1999, es uno de los primeros sistemas ERP basados en la nube disponibles para pequeñas empresas. Este software ERP basado en la nube revolucionó la forma en que las empresas se acercaron a los sistemas ERP. Con el uso de un sistema basado en la nube, pueden proporcionar un software ERP diferente. Como resultado, han podido proporcionar:

- Un software ERP asequible con precios transparentes.
- Un sistema estandarizado que se adapta a muchas industrias.
- Un sistema que puede responder y adaptarse a los cambios del mercado.
- Accesible desde computadoras de escritorio, computadoras portátiles, tabletas y teléfonos inteligentes en cualquier parte del mundo.
- Un sistema que incluye todas las capacidades que nuestros clientes necesitan.

Los usuarios pueden administrar contabilidad, compras, ventas, producción y recursos humanos dentro de un solo software. El beneficio de un programa estandarizado es que reduce el costo de mantenimiento del sistema y el costo de implementación. Un nuevo suscriptor puede configurar el programa en un par de horas y ser capaz de obtener información comercial en un corto período de tiempo. A medida que continuamos mejorando el programa y lanzando nuevas funciones, los usuarios actuales disfrutarán del uso de esas funciones sin costo adicional [18].

Al utilizar la función de gestión de pedidos de ECOUNT, puede ver de un vistazo el trabajo realizado por varios empleados en una vista esquemática. Desde el pedido hasta la compra, producción y envío [19].

#### **Características:**

- Desde el pedido hasta el envío, podemos aplicar el proceso comercial de su empresa al sistema.
- Una vez que se completa el procesamiento paso a paso, las notificaciones están disponibles de inmediato para el empleado.
- De un vistazo, puede ver el progreso de cada paso.

#### **Odoo ERP**

OpenERP ahora llamado Odoo es una suite de negocios integral, libre, de código abierto, modular y basada en la aplicación. Dispone de módulos oficiales, módulos desarrollados por terceros y también permite realizar desarrollos propios para adaptarlo a las necesidades específicas de la empresa. El módulo de Compras se utiliza para gestionar la adquisición directa e indirecta de todos los bienes y servicios que pueda necesitar la empresa, con el objetivo de centralizar la capacidad de compra, respondiendo y dando soporte a las políticas y procesos de adquisición. Mediante este módulo se puede: gestionar pedidos, líneas de pedido, productos, facturación, listas de precios, entregas, control y seguimiento, proveedores [20].

#### **Características:**

- Es un sistema utilizado para la gestión integrada de los recursos de una empresa.
- La arquitectura del sistema es cliente– servidor, lo que permite que todos los usuarios trabajen sobre el mismo repositorio de datos. Esto tiene la ventaja de que toda la información está disponible y sincronizada en todo momento además de que descarga la mayor parte del trabajo de procesamiento de datos de las máquinas cliente (donde trabajan efectivamente los usuarios).
- Dentro de la construcción misma del software se hace un flujo intensivo de flujos de trabajo que se pueden integrar con sus distintos módulos.

#### **CIS**

El sistema de control de importación y suministro (CIS), es un sistema heredado que actualmente utiliza la empresa TECNOTEX para gestionar sus procesos, dentro de los procesos fundamentales que se han podido identificar se encuentran: Presentación y revisión de pedidos, Contratación y Suministro. El CIS, es un sistema de escritorio del 2001 que no es multiplataforma y se basa en tecnología obsoleta, a pesar de que gestiona gran parte de los procesos, aún existen subprocesos que son imprescindible para el funcionamiento y control en la empresa que no los gestiona el sistema.

Entre las principales funcionalidades que posee se pueden citar:

- Registro y aprobación de fuentes de financiamiento.
- Registro y control de las solicitudes de importación.
- Gestión de Proforma de contrato, Control de Reclamaciones, Cartas de crédito y Contratos.
- Gestiona el envío de las ofertas a los clientes.
- Gestión de los documentos de embarques aéreos o marítimos.

#### **ContarERP**

Contar ERP es un Sistema ERP enfocado en la gestión de procesos Financieros, Contables, administrativos y de nómina de las empresas. Integra todas las funcionalidades y módulos para la planificación completa y segura de operaciones y procesos de su empresa.

Le permite administrar inventarios, recursos humanos, facturación y facturación electrónica, así como conocer de manera rápida su estado de resultados, balance general, estados financieros en un solo punto centralizado que le permiten la toma acertada de decisiones financieras, administrativas, contables y comerciales.Está compuesto por 12 módulos de gestión empresarial, adicional de contar con la integración del servicio de facturación electrónica normativo[21].

#### **Características**:

- $\bullet$  Integración de todos los módulos.
- Base de datos unificada.
- Reportes financieros agiles, comparativos
- Normas Internacionales de Contabilidad
- Información Exógena.
- Administración de recursos humanos y nómina.
- Capacitación durante todo el año en centros de entrenamiento autorizados.
- Soporte remoto durante todo el año.
- Mantenimiento y actualización de versiones.
- Consultoría personalizada en procesos comerciales.

#### **ProteoERP**

ProteoERP es un sistema web ERP desarrollado en PHP que le permite a una empresa, automatizar e integrar procesos de gestión administrativa, presupuestaria, contabilidad, inventarios, facturación, gastos, acceder a la información en tiempo real.

Es un sistema basado totalmente en WEB, por lo tanto, no es necesario realizar ninguna instalación en las estaciones de trabajo y permite el acceso y uso desde cualquier dispositivo capaz de visualizar páginas web. Brinda la posibilidad de trabajar de manera remota sin usar ninguna estrategia o software especializado como escritorios remotos, lo que permite por ejemplo a vendedores foráneos introducir

pedidos directamente en el sistema. Ofrece reportes perfectamente configurables a las necesidades del cliente, cada reporte puede ser sacado en diferentes formatos.La contabilidad se lleva como una consecuencia de la gestión administrativa y gracias a su integración no es necesario transcribir información para generar los asientos diarios[22].

#### **Con ProteoERP usted puede:**

- Controlar los inventarios y almacenes.
- Manejar compras y cuentas por pagar.
- Controlar gastos y egresos.
- Vender y gestionar cuentas por cobrar.
- Tesorería (Cajas, bancos conciliaciones entre otros).
- Pagos de nóminas.
- Realizar presupuestos.
- Controlar producción.
- Obligaciones tributarias (Libros de venta, compra, entradas y salidas de inventario, listado de retenciones de IVA txt entre otros).
- Retenciones de ISLR.
- Retenciones de IVA automáticas si se es contribuyente especial.
- Llevar la contabilidad y generar balances.

#### **Nexim Web ERP**

Nexim Web ERP es un sistema informático moderno, elegante y potente, con un diseño excepcional, incluye interfaces bien organizadas y útiles. Es un software ERP de clase empresarial, cuenta con sofisticados detalles que hacen la gestión del usuario eficaz[23].

Ordena y controla proyectos en ejecución:

 Identifica al detalle los gastos incurridos en soles y dólares por obra, orden de trabajo y/o producción. Dirigido a empresas industriales, de ingeniería, constructoras, servicios en general, sub-contratistas,y que quieran obtener de forma precisa y oportuna el detalle de gastos y/o consumos por obra On-Line.

Obtiene de una manera rápida la situación financiera de su empresa:

 Consulte los recursos que dispone su empresa clasificado en rubros. Es un reporte gerencial. Puede consultar en segundos cuanto tiene en bancos, cuanto tiene por cobrar, pagar, que empleados tienen préstamos, cuanto dispone de mercadería, etc.

Control total de entregas a rendir cuentas:

 Dirigido a todo tipo de empresas u organizaciones: ONGs, entidades públicas y privadas que entregan dinero para ser gastados en una determinada misión, obrasciviles locales o en provincia, proyectos de investigación, estudios de factibilidad, viajes nacionales e internacionales, etc.

#### **Aspectos Funcionales:**

- Integración dinámica con hojas de cálculo
- Exporta reportes a PDF
- Se puede trabajar con múltiples sesiones almismo tiempo
- Control de accesos y perfiles de usuario
- Permite trabajar simultáneamente variosmeses y años
- Tipo de cambio y RUCs Automáticos
- Escalable sin límites, desarrollo de nuevasfuncionalidades y reportes a la medida

#### <span id="page-23-1"></span><span id="page-23-0"></span>**1.3.1 Valoración de los sistemas analizados**

| <b>Sistemas</b>                  | Gestión de<br>proceso de<br>importación | Gestión de<br>pedidos | Gestión del listado<br>de productos de<br>pedidos | Soporte | Multi-<br>plataforma | <b>Software</b><br>libre |
|----------------------------------|-----------------------------------------|-----------------------|---------------------------------------------------|---------|----------------------|--------------------------|
| <b>NetSuite ERP</b>              | No                                      | Si                    | Si                                                | Si      | <b>No</b>            | <b>No</b>                |
| <b>Brightpearl</b><br><b>ERP</b> | No                                      | Si                    | Si                                                | Si      | <b>No</b>            | <b>No</b>                |
| Oracle<br>PeopleSoft             | No                                      | Si                    | Si                                                | Si      | <b>No</b>            | No                       |
| <b>ECount ERP</b>                | No                                      | Si                    | Si                                                | Si      | <b>No</b>            | <b>No</b>                |
| Odoo ERP                         | Si                                      | Si                    | Si                                                | Si      | Si                   | Si                       |
| <b>CIS</b>                       | Si                                      | Si                    | Si                                                | No      | No                   | No                       |

Tabla 1 Comparación de sistemas estudiados

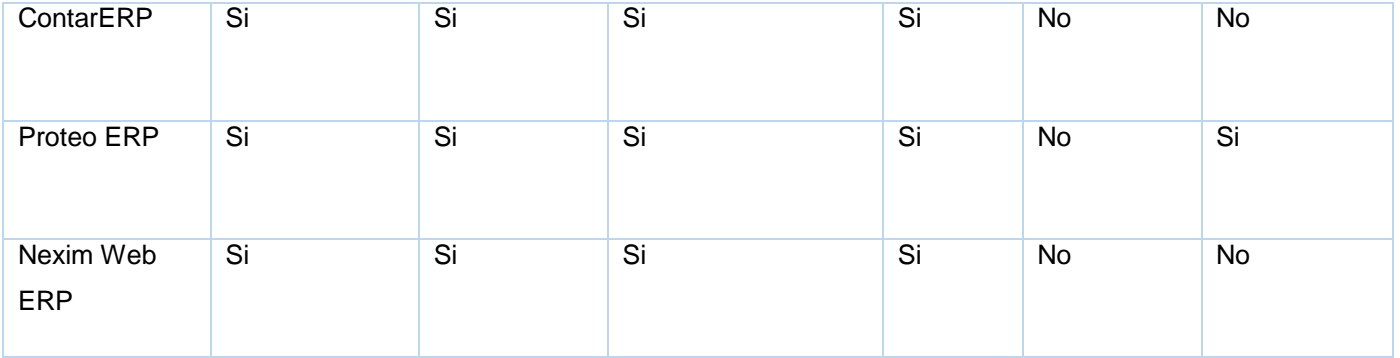

Una vez realizado el estudio de los sistemas mencionados anteriormente, se puede concluir que, NetSuite ERP, Brightpearl ERP, Oracle PeopleSoft, ECount ERP, CIS,Contar ERP y NEXIM Web ERP son sistemas que poseen grandes ventajas y funcionalidades, pero que no se pueden tener en cuenta por ser software privativo y no son multiplataforma. Además, NetSuite ERP, Brightpearl ERP, Oracle PeopleSoft, ECount ERP a pesar de ser software privativo, no gestiona los procesos de importación. El sistema Proteo ERP es de software libre, y presenta todas las ventajas de un ERP de código abierto, pero no es multiplataforma por lo que es necesario pagar una cuota que depende de su uso en la nube. También al analizar el alcance sobresale que Proteo ERP es recomendado para su uso en medianas y pequeñas empresas, mientras que el mercado de Odoo alcanza a grandes empresas. Por lo que se decide utilizar Odoo como marco de trabajo para el desarrollo de la solución debido a las facilidades de trabajo, integración de sus componentes ser multiplataforma y software libre.Una de las grandes ventajas que presenta Odoo es el uso del marco de trabajo OpenObject, que presenta un proceso denominado desarrollo rápido de aplicaciones, proporcionando un desarrollo acelerado y bajo costo de implementación. Otra de las posibilidades que brinda es la fácil integración con herramientas de negocio, utiliza un flujo de trabajo flexible y dinámico, permitiendo agregar funciones y módulos. En CEIGE se utiliza como marco de trabajo para el desarrollo de aplicaciones empresariales, por lo que es un elemento más a tener en cuenta para su utilización. Luego de analizar los módulos de Odoo se llegó a la conclusión de que estos no resuelven las solicitudes realizadas por el cliente por lo que se decide desarrollar un nuevo componente reutilizando modelos y vistas ya existentes.

Una vez definida la propuesta se describe la metodología que guiará el proceso de desarrollo, así como los lenguajes y herramientas que permitieron realizar los productos de trabajo.

#### <span id="page-24-0"></span>**1.4 Metodología de desarrollo de software**

El desarrollo de todo software debe estar guiado por una metodología. De esta depende, en gran medida, que el software tenga la calidad requerida. Las metodologías de desarrollo de software están conformadas por un conjunto de procedimientos y pasos que ayudan al correcto desarrollo de un software. Actualmente

existen varias metodologías, cada una de ellas con características particulares que las hacen diferenciarse [24].

Se decide utilizar una variación realizada por la UCI a la metodología AUP, la cual se aplica en los proyectos productivos de la universidad. El Proceso Unificado Ágil de Scott Ambler o Agile Unified Process (AUP) en inglés es una versión simplificada del Proceso Unificado de Rational (RUP). Este describe de una manera simple y fácil de entender la forma de desarrollar aplicaciones de software de negocio usando técnicas ágiles y conceptos que aún se mantienen válidos en RUP [25].

Se decide para el ciclo de vida de los proyectos de la UCI tener 7 disciplinas: Modelado de Negocio, Requisitos, Análisis y Diseño, Implementación, Pruebas Internas, Pruebas de Liberación y Pruebas de Aceptación. De las 4 fases que propone AUP (Inicio, Elaboración, Construcción, Transición) el ciclo de vida de los proyectos de la UCI mantiene la fase de Inicio, unifica las restantes 3 fases en una sola, llamada Ejecución y se agrega la fase de Cierre [25].

#### **Escenarios de la metodología**

La metodología propone cuatro escenarios para las disciplinas de requisitos. El presente trabajo está regido por el escenario tres, el cual aplica a los proyectos que hayan evaluado el negocio a informatizar y como resultado obtengan un negocio con procesos muy complejos, independientes de las personas que los manejan y ejecutan, proporcionando objetividad, solidez, y su continuidad. Se debe tener presente que este escenario es muy conveniente si se desea representar una gran cantidad de niveles de detalles y la relaciones entre los procesos identificados.

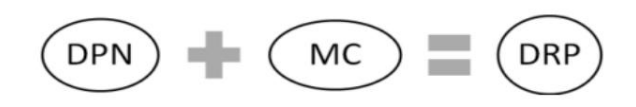

Figura 1 Escenario tres de la metodología

<span id="page-25-1"></span>Al ser identificada la metodología a utilizar, así como las fases y disciplinas que rigen la misma, se hace necesario describir las herramientas y las principales tecnologías a utilizar en el proceso de desarrollo del software.

#### <span id="page-25-0"></span>**1.5 Lenguajes**

#### **UML 2.4**

UML (Unified Modeling Language) es un estándar aprobado por ISO mediante referencia ISO/IEC 19501:2005, que en la ingeniería del software se utiliza como diagramado para representar el comportamiento y las funcionalidades de un programa. En contexto, estos programas son un medio de comunicación entre los profesionales involucrados en los diferentes procesos de análisis, diseño y desarrollo; permitiendo comunicar y clasificar requisitos, que se solucionarán con la creación de determinado software [26].

En términos generales, los diagramas UML tienen las siguientes características:

- Muestran una idea general del software a desarrollar.
- Muestran posibles comportamientos que podría tener el programa al ejecutar tareas específicas.
- Dan una perspectiva sobre todos los aspectos que quiere cubrir la aplicación.
- Permiten mejorar o corregir posibles inconformidades o puntos imprecisos en el levantamiento de los requisitos.
- Permiten visualizar y realizar los ajustes necesarios en la etapa de desarrollo.

Se utilizó el lenguaje de modelado UML pues permite que el modelo y el código estén actualizados, manteniendo la visión en el diseño de la estructura de un proyecto.

#### **XML 1.0**

XML (Extensible Markup Language) (XML, 2000) es un lenguaje de etiquetado de documentos (se introducen etiquetas entre el texto). XML fue publicado por el W3C como una recomendación estable en 1998. Se trata de una simplificación de SGML (Standard Generalised Markup Language), cuya aplicación más conocida es HTML [27]. Este lenguaje se utiliza para la generación de las vistas y reportes, pues es el lenguaje de marcas que utiliza Odoo.

#### **Python 3.6**

Python es un lenguaje de programación interpretado e interactivo, capaz de ejecutarse en una gran cantidad de plataformas. Python cuenta con facilidades para la programación orientada a objetos, imperativa y funcional, por lo que se considera un lenguaje multiparadigmas. Es un lenguaje de alto nivel ya que contiene implícitas algunas estructuras de datos como listas, diccionarios, conjuntos y tuplas, que permiten realizar algunas tareas complejas en pocas líneas de código y de manera legible. De todas las características que posee Python, una de las más importantes es su capacidad de utilizar y reutilizar librerías creadas por terceros [28]. El marco de trabajo Odoo utiliza el lenguaje Python, el cual será utilizado en el desarrollo de la solución.

#### **PostgreSQL 12.0**

PostgreSQL es un gestor de bases de datos orientadas a objetos (SGBDOO o ORDBMS en sus siglas en inglés) muy conocido y usado en entornos de software libre porque cumple los estándares SQL92 y SQL99, y también por el conjunto de funcionalidades avanzadas que soporta. PostgreSQL puede funcionar en múltiples plataformas. Además, cuenta con una serie de características atractivas como son la herencia de tablas (clases), un rico conjunto de tipos de datos que incluyen arreglos, BLOB, tipos geométricos y de direcciones de red. PostgreSQL incluye también el procesamiento de transacciones, integridad referencial y procedimientos almacenados [29]. Por las ventajas que posee PostgreSQL es utilizado por Odoo y se tuvo en cuenta en este trabajo para el desarrollo de la solución.

#### <span id="page-27-0"></span>**1.6 Herramientas y tecnologías**

#### **Visual Paradigm 8.0**

Visual Paradigm es una herramienta UML profesional que soporta el ciclo de vida completo del desarrollo de software: análisis y diseño orientados a objetos, construcción, pruebas y despliegue. Permite dibujar todos los tipos de diagramas de clases, código inverso, generar código desde diagramas y generar documentación. También proporciona abundantes tutoriales de UML, demostraciones interactivas de UML y proyectos UML. Presenta licencia gratuita y comercial. Es fácil de instalar y actualizar y compatible entre ediciones [30]. Se utilizó esta herramienta pues permite realizar todos los tipos de diagramas.

#### **Odoo 13.0**

Odoo (anteriormente conocido como OpenERP y antes de eso, TinyERP) es una plataforma de código abierto que se utiliza con fines comerciales creada en 2005 por Odoo S.A. Los módulos integrados se construyen en la plataforma, cubriendo todas las áreas de negocios que van desde CRM, ventas, contabilidad y stock. Odoo está construido de código abierto y modular bajo la licencia LGPLv3 (Licencia pública general Reducida), por lo que admite la reutilización de las bibliotecas existentes y todos pueden participar en el desarrollo.

Odoo 13 nos brinda ventajas con respecto a Odoo 12. Con respecto al Backend Según la fuente oficial de Odoo, Odoo 13 permite crear Partners 7 veces más rápido que Odoo 12, es 11 veces más rápido para crear órdenes de ventas y 3 veces más rápido para hacer facturas. En cuanto al ORM, ha cambiado completamente en Odoo 13, varios usuarios que han pasado sistemas de Odoo 12 a 13 han notado que tareas que en Odoo 12 podían tomar sus 2 o 3 minutos en Odoo 13 demoran unos 20 o 30 segundos. La API de Odoo está optimizada a un nivel que presenta matices interesantes. Las peticiones mediante XMLRPC (especialmente las de escritura) son notablemente más rápidas, lo que permitirá un mejor planteo de aplicaciones móviles a futuro. El Website de Odoo, entre Odoo 12 y Odoo 13 la performance medida por LightHouse es de 31 y 47, respectivamente (estos valores varían dependiendo el server). La diferencia radica en lo que Google llama el *FirstMeaningful Paint*, es decir, el tiempo en que demora el servidor en mostrar el primer "frame" del website. En Odoo 13 el tiempo es un poco menor, aunque no tanto. El resto de los datos se mantienen en valores muy similares, dependiendo de la optimización de los recursos.

Odoo internamente usa un modelo de flujos de trabajo(workflow), con arquitectura en tres capas. Odoo es una plataforma de código abierto altamente integrada que mantiene la integridad de la empresa con módulos personalizables. Además, permite integrar sus módulos de manera ágil y flexible [31].

#### **PyCharm 2019.2.3**

PyCharm es un IDE (entorno de desarrollo integrado) multiplataforma utilizado en el ámbito de la programación. Es uno de los entornos de desarrollo más completos para Python. Es parte de la colección de herramientas de programación ofrecidas por JetBrains, que cuenta con entornos para construir código en distintos idiomas como PHP y Ruby. PyCharm tiene un editor inteligente, que permite completar código con algunos atajos de teclado. Una de las características notables de PyCharm es la posibilidad que tiene de refactorizar el código, que, en términos generales, significa modificar el código sin comprometer la ejecución del mismo. El editor de código inteligente de PyCharm brinda soporte de primera clase para Python [32]. Se utilizó el PyCharm como entorno de desarrollo por ser uno de los entornos más completos para el desarrollo en Python.

#### **PgAdmin4**

PgAdmin es la herramienta de gestión de código abierto líder para Postgres, la base de datos de códigos abierto más avanzada del mundo. pgAdmin 4 está diseñado para satisfacer las necesidades de usuarios principiantes y experimentados de Postgres por igual, proporcionando una interfaz gráfica poderosa que simplifica la creación, mantenimiento y uso de objetos de bases de datos [33].

#### **Marco de trabajo OpenObject 1.0**

Es un marco de trabajo de código abierto, inteligente, profesional y rápido en el desarrollo de aplicaciones en Python. Está basado en la arquitectura modelo-vista-controlador, además de poseer Inteligencia de Negocios, Mapeador Relacional de Objetos(ORM), casos de pruebas, motores de flujos de trabajo, grabador de módulos, envases de módulos, entre otros. OpenObject ofrece, en un solo paquete el componente básico para la construcción de una aplicación de negocios: multilenguaje, servicios web, campos traducibles, ingeniería de reportes, PostgreSQL, Python como lenguaje de programación y licencia GNU AGPL v3 [36]. Se utilizó por ser el ORM que utiliza Odoo para el manejo de los datos [34].

#### <span id="page-28-0"></span>**1.7 Conclusiones parciales**

A partir del estudio realizado en el capítulo quedaron expuestos los principales conceptos relacionados con el tema. Durante un análisis realizado a sistemas que gestionan pedidos y realizan el proceso plan de importación, se concluyó utilizar Odoo para el desarrollo de un nuevo componente reutilizando modelos y vistas ya existentes para darle solución a la investigación, teniendo grandes ventajas que apoyan su selección. Se determinó el uso de la metodología AUP en su variación UCI para guiar el ciclo de vida del software, definiendo las actividades y productos de trabajo a utilizar en cada disciplina. A partir del análisis realizado quedaron expuestos los lenguajes, herramientas y tecnologías a utilizar en el desarrollo del componente Gestión de pedidos, garantizando así la soberanía e independencia tecnológica al ser estas tecnologías de uso y software libre.

## <span id="page-30-0"></span>**CAPÍTULO II: PROPUESTA DE SOLUCIÓN**

#### <span id="page-30-1"></span>**Introducción**

En el presente capítulo se estudia y analiza el modelado de negocio y los requisitos definidos. Además, se desarrolla la disciplina de análisis y diseño para el componente de gestión de pedidos, quedando plasmadas las descripciones de los principales productos de trabajo generados en esta etapa como el modelo conceptual, diagrama de clases del diseño con estereotipos web y el diagrama de componentes.Se realiza la validación del diseño mediante las métricas seleccionadas y se implementa la propuesta de solución.

#### <span id="page-30-2"></span>**2.1 Modelado de negocio**

Para modelar el negocio se utilizó el escenario tres de la metodología de desarrollo para la actividad productiva de la universidad. El Modelado del Negocio es la disciplina destinada a comprender los procesos de negocio de una organización. Se comprende cómo funciona el negocio que se desea informatizar para tener garantías de que el software desarrollado va a cumplir su propósito [25].

#### <span id="page-30-3"></span>**2.1.1 Modelo conceptual**

El modelo conceptual está constituido por un conjunto de conceptos y las relaciones que se establecen entre ellos. Es una representación visual, mediante un determinado lenguaje, de los conceptos u objetos del mundo real de un dominio de interés. Un modelo conceptual explica los conceptos significativos en el dominio del problema para entender los principales términos asociados a los procesos internos de una entidad, identificando los atributos y las asociaciones existentes entre ellos [35].

La realización del modelo conceptual del proceso de Gestión de Pedidos permitió obtener una representación gráfica de los conceptos que se manejan en el mismo. Este permite documentar los principales atributos y relaciones de estos conceptos para facilitar su entendimiento. En dicho modelo se representan en forma de diagrama todos los conceptos con sus respectivos atributos, así como las relaciones que existen entre ellos. A su vez se describen por separado cada uno de los conceptos involucrados incluyendo cada uno de sus atributos. Para un mejor entendimiento de los conceptos del modelo conceptual, consultar el documento CEIGE\_TECNOTEX\_Modelo\_conceptual.

#### Componente Gestión de Pedidos para el Sistema de oriente Gestion de Pedidos para el Sistema de *algoresa CAPÍTULO II*<br>Importación de la Empresa TECNOTEX.

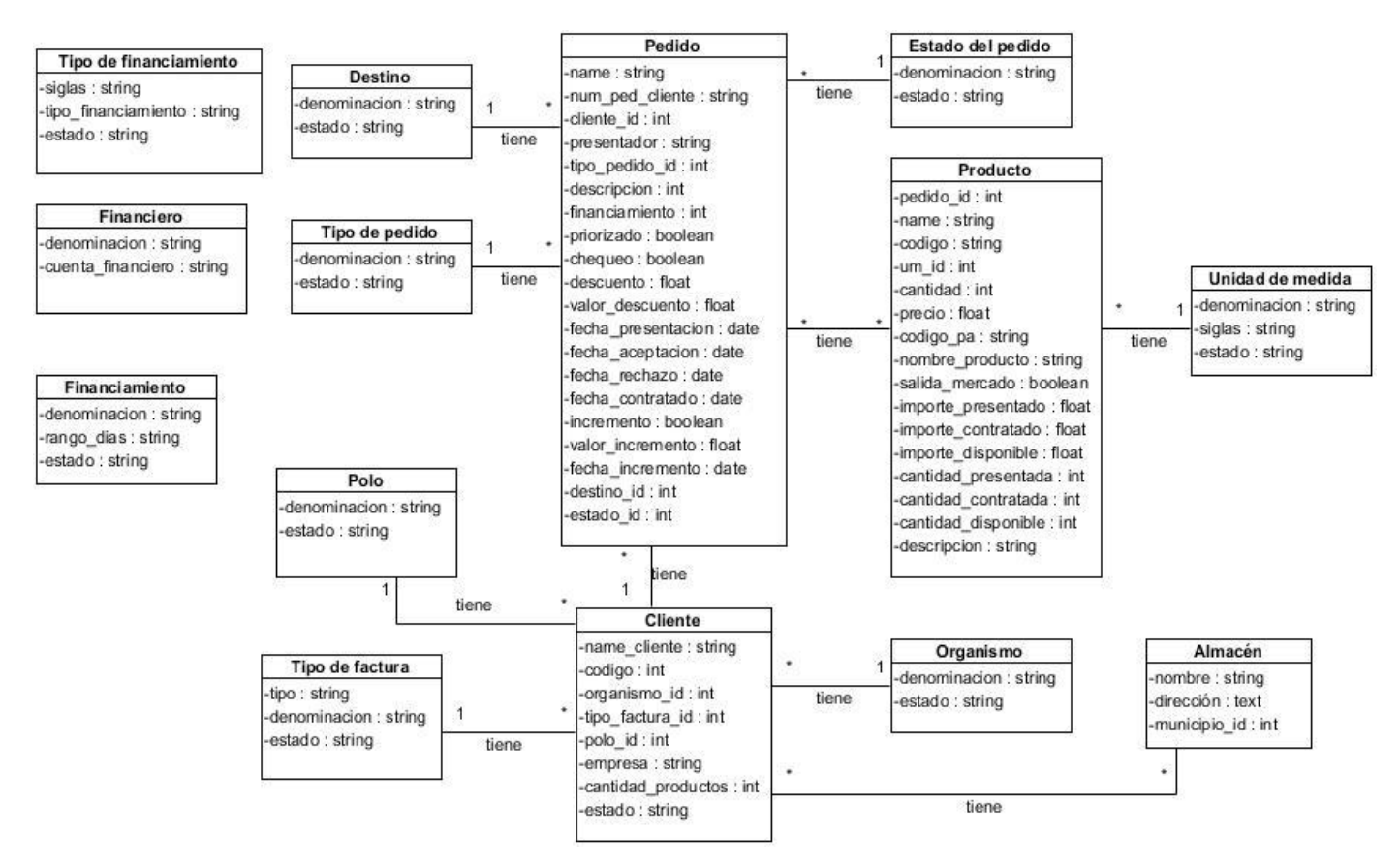

Figura 2 Modelo Conceptual

#### <span id="page-31-2"></span><span id="page-31-0"></span>**2.2 Requisitos del sistema**

Los requisitos para un sistema son la descripción de los servicios proporcionados por el sistema y sus restricciones operativas. Estos requisitos reflejan las necesidades de los clientes de un sistema que ayude a resolver algún problema [36]. En el proyecto de Levantamiento de Información se realizó la disciplina de Requisitos, los siguientes requisitos que se muestran en el epígrafe 2.3.1 están relacionados a la Gestión de Pedidos.

#### <span id="page-31-1"></span>**2.2.1 Requisitos funcionales**

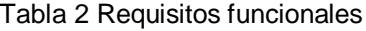

<span id="page-31-3"></span>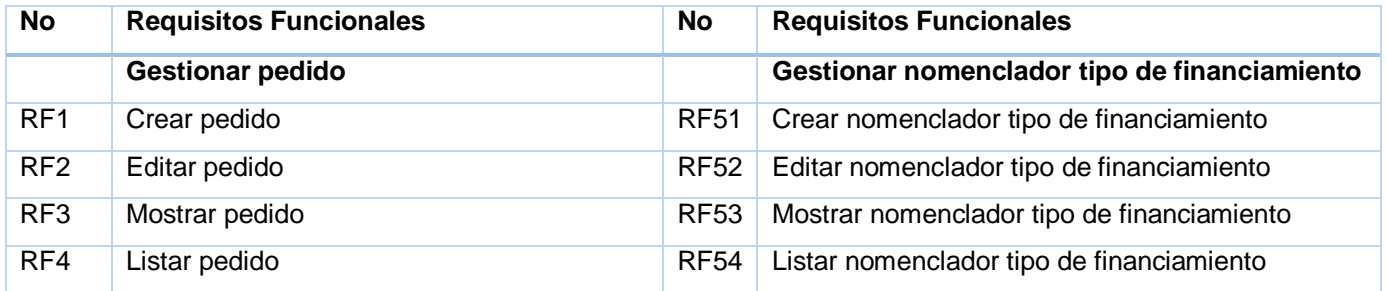

# Componente Gestión de Pedidos para el Sistema de Importación de la Empresa TECNOTEX. CAPÍTULO II

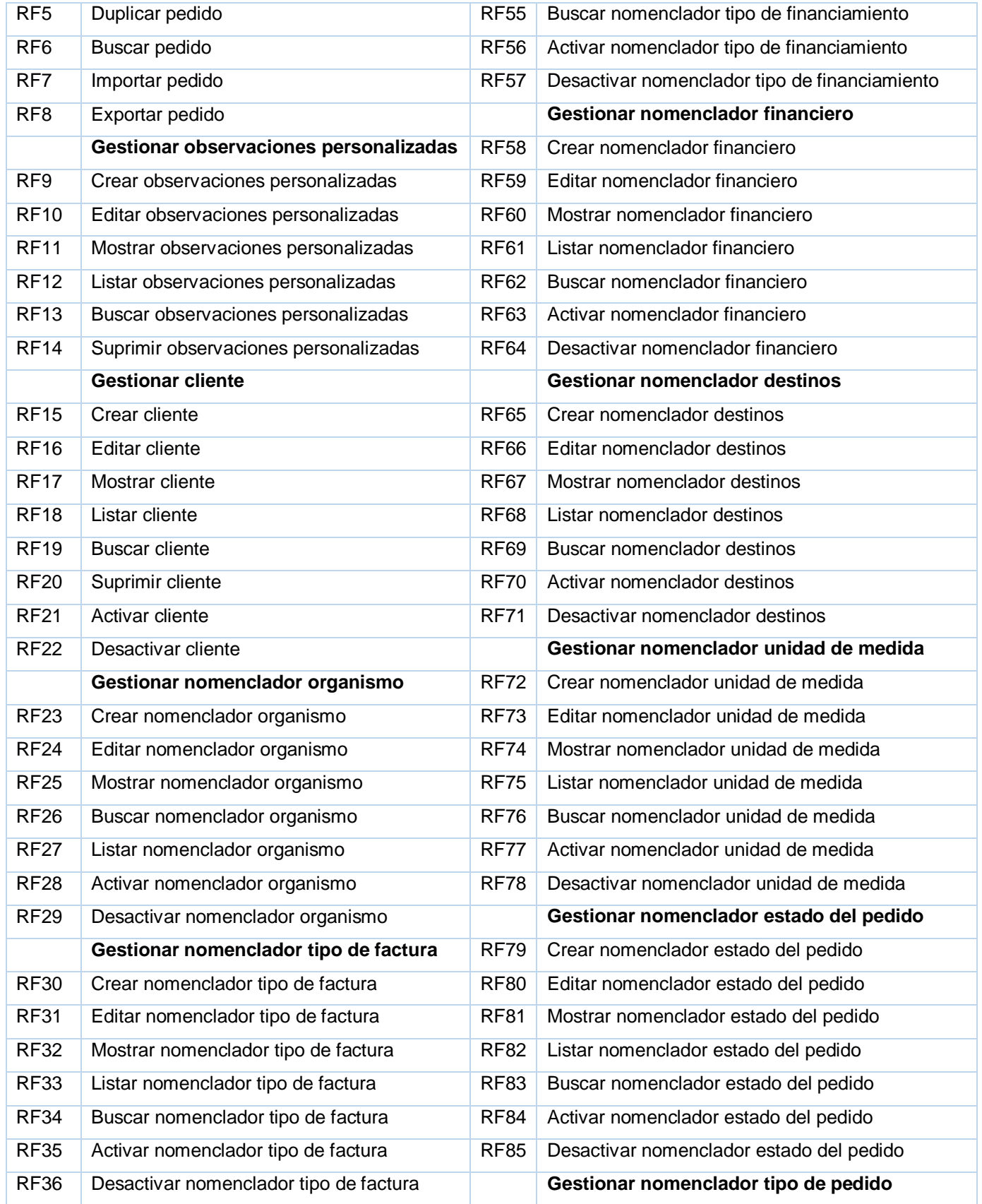

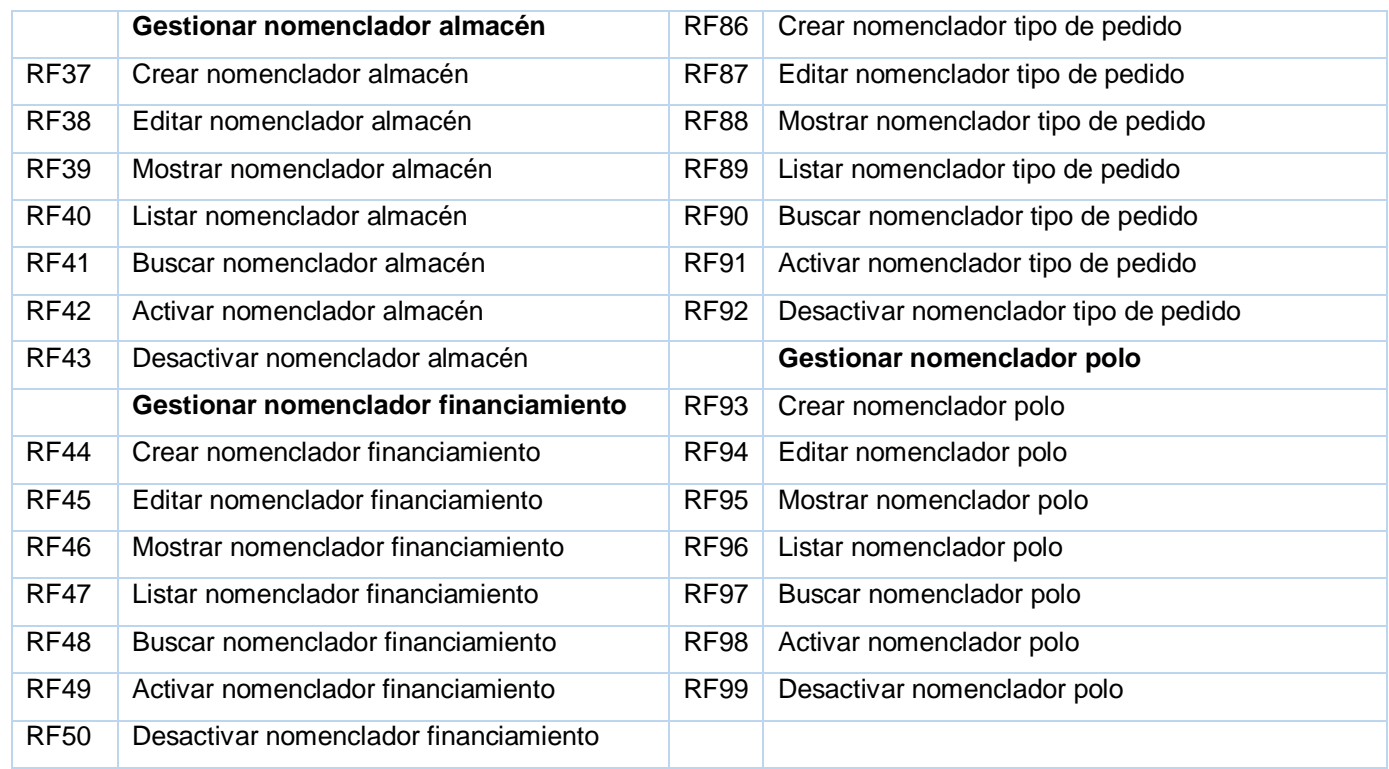

#### <span id="page-33-0"></span>**2.2.2 Descripción de requisitos funcionales**

La descripción de los requisitos funcionales permitió obtener el flujo por los que transita cada requisito, así como los atributos y las restricciones que poseen. Se describió el requisito Crear pedido perteneciente a la agrupación de requisito Gestionar pedido:

<span id="page-33-1"></span>Tabla 3 Descripción del requisito Crear pedido

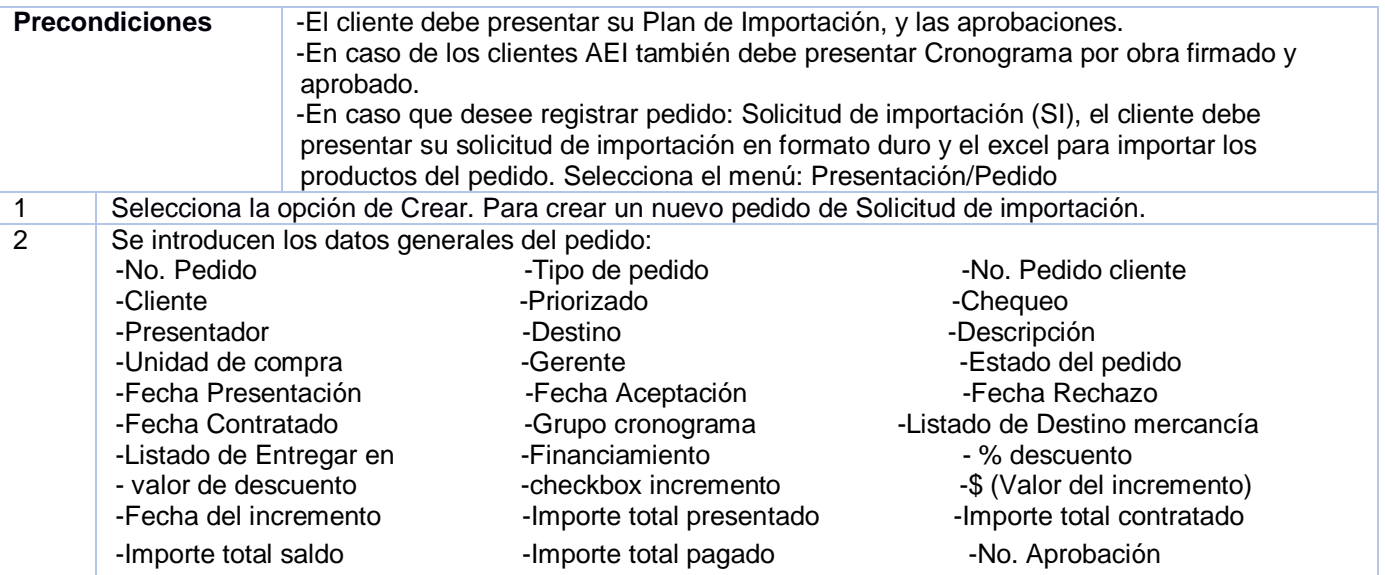

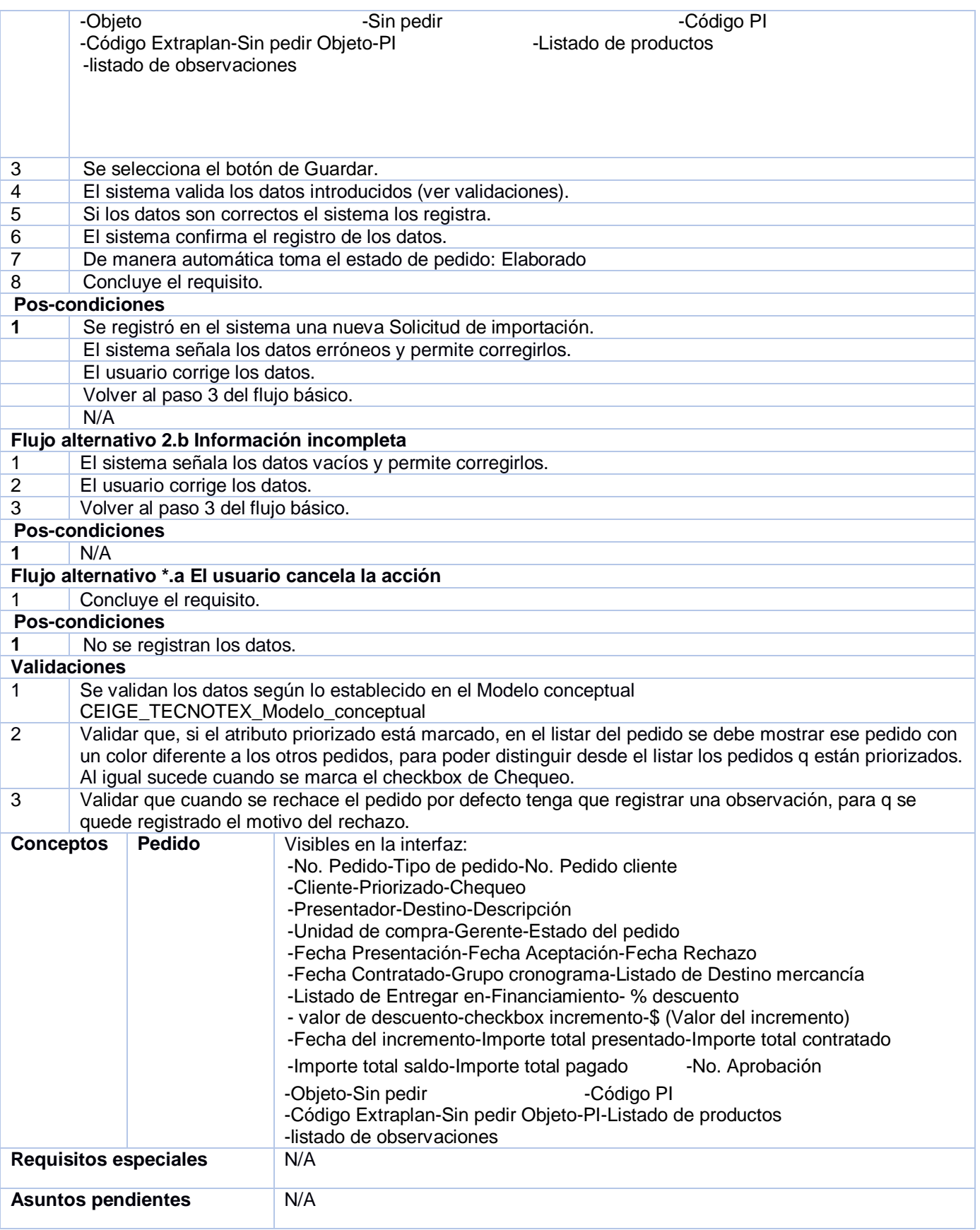

#### **Prototipo elemental de interfaz gráfica de usuario**

Crear Solicitud de importación

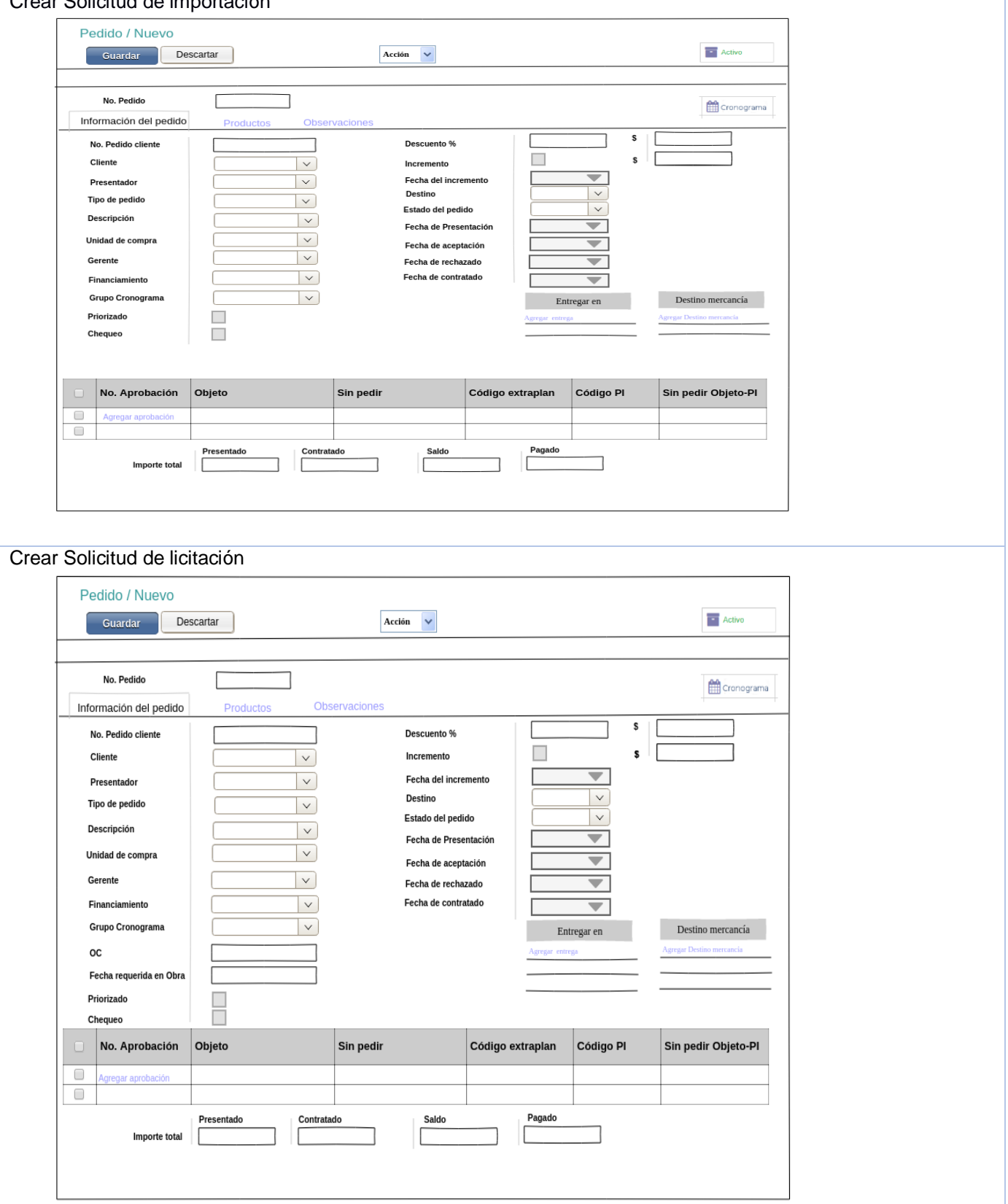

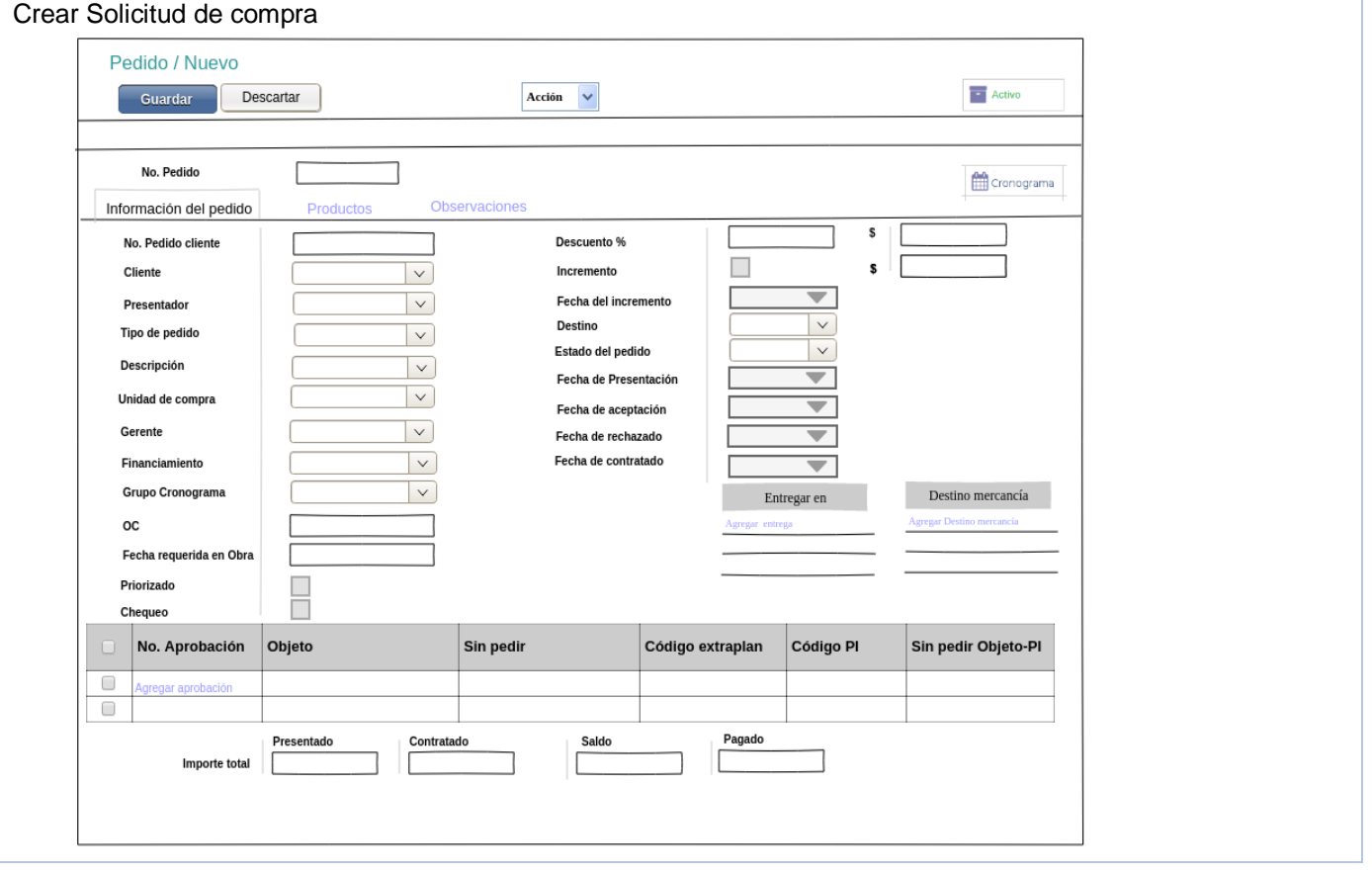

#### <span id="page-36-0"></span>**2.2.3 Requisitos no funcionales**

Los requisitos no funcionales especifican las propiedades o cualidades que debe tener la solución a desarrollar. Representan las características que hacen. Al producto atractivo, usable, rápido o confiable. Estos requisitos pueden marcar la diferencia entre un producto bien aceptado y otro con poca aceptación [36].

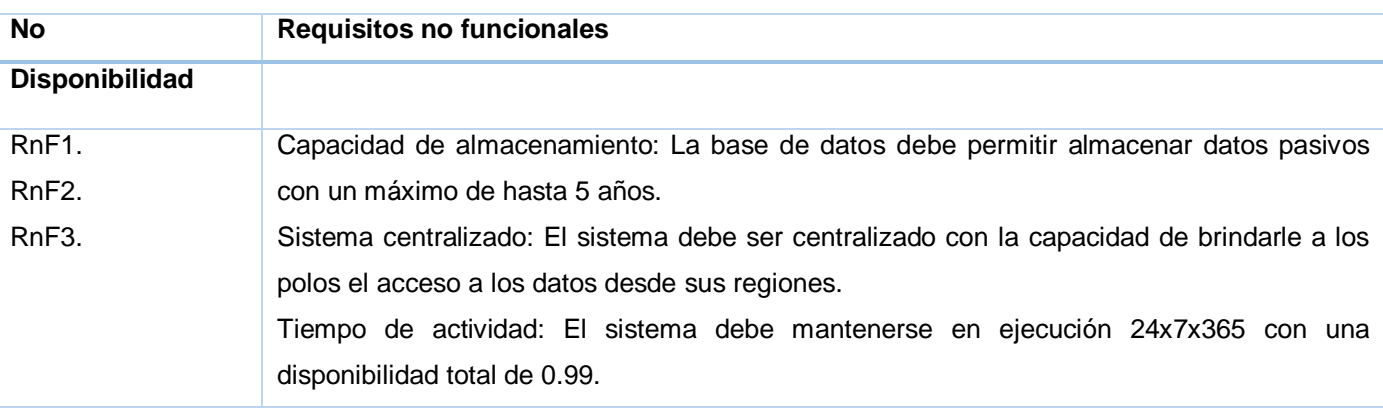

<span id="page-36-1"></span>Tabla 4 Requisitos no funcionales

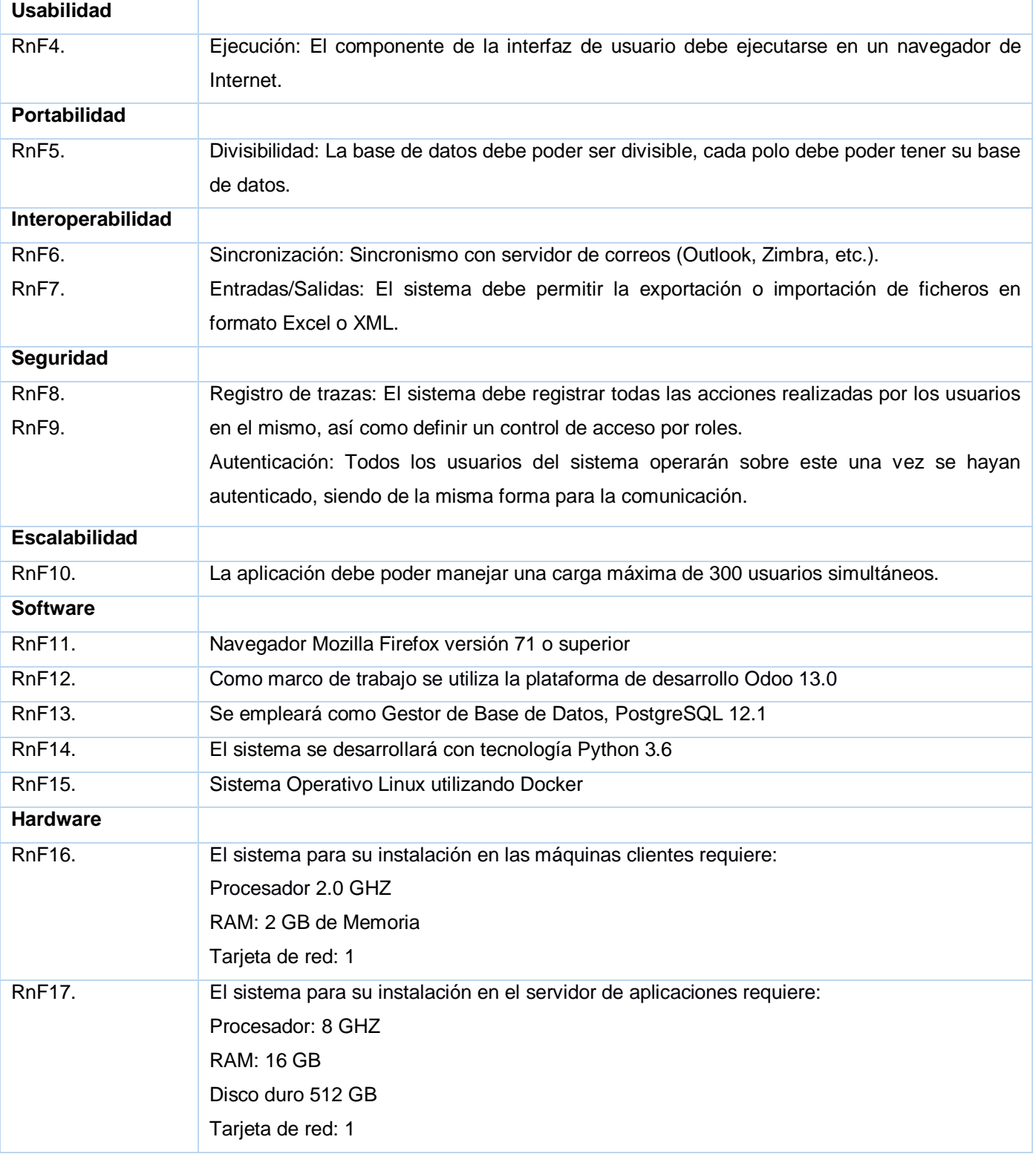

Concluida la disciplina de requisitos, inicia la disciplina de Análisis y Diseño permitiendo una mayor definición acerca de las funcionalidades que debe implementar el sistema. Una vez aprobados los requisitos funcionales se facilita el diseño de la arquitectura y su implementación.

#### <span id="page-38-0"></span>**2.3 Diseño de la propuesta de solución**

En esta disciplina, si se considera necesario, los requisitos pueden ser refinados y estructurados para conseguir una comprensión más precisa de estos, y una descripción que sea fácil de mantener y ayude a la estructuración del sistema (incluyendo su arquitectura). Además, se modela el sistema y su forma (incluida su arquitectura) para que soporte todos los requisitos, incluyendo los requisitos no funcionales, sirviendo así de base a la etapa de implementación [25].

#### <span id="page-38-1"></span>**2.3.1 Diseño arquitectónico**

Odoo sigue una arquitectura Modelo-Vista-Controlador (MVC), donde la capa del modelo define la estructura de los datos, la vista describe la interfaz con el usuario y el controlador soporta la lógica de negocio de la aplicación.

**Modelo:** La capa modelo es definida por objetos Python cuyos datos son almacenados en una base de datos PostgreSQL. El mapeo de la base de datos es gestionado automáticamente por Odoo, y el mecanismo responsable por esto es el modelo objeto relacional, (ORM – object relational model) [37].

**Vista:** La capa vista describe la interfaz con el usuario o la usuaria. Las vistas son definidas usando XML, las cuales son usadas por el marco de trabajo del cliente web para generar vistas HTML de datos [37].

**Controlador:** Las vistas del cliente web ejecutan acciones de datos persistentes a través de la interacción con el servidor ORM. Estas pueden ser operaciones básicas como escribir o eliminar, pero pueden también invocar métodos definidos en los objetos Python del ORM, ejecutando lógica de negocio más compleja. A esto es a lo que nos referimos cuando se habla de la capa controlador [37].

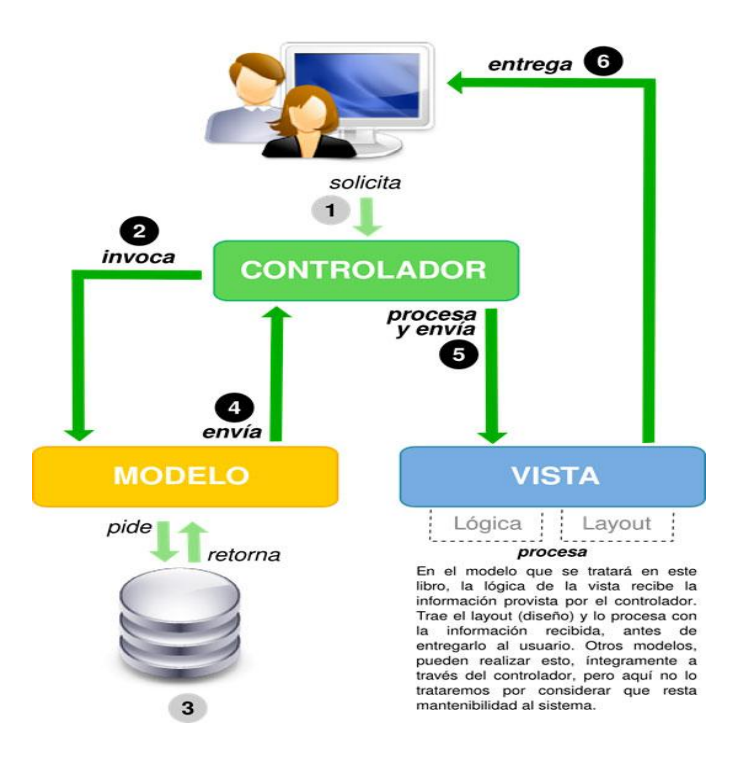

Figura 3 Arquitectura Modelo Vista Controlador

#### <span id="page-39-1"></span><span id="page-39-0"></span>**2.3.2 Diagrama de clases del diseño**

Las clases del diseño sirven para describir la estructura del sistema mostrando sus clases, atributos y las relaciones entre ellos. A continuación, se presenta el modelo del diseño del requisito "Gestionar pedido".

En este caso se utilizan los estereotipos web: las páginas clientes, las servidoras y los formularios. En el siguiente diagrama de clases del diseño con estereotipos web, la página Cliente principal le hace una petición a la Página del servidor (Gestionar Pedido), esta es la encargada de construir las Páginas Clientes (Crear pedido, Editar pedido, Listar pedido y Buscar pedido), con la colección de elementos de entrada Formularios, para luego mostrarlos a través dela vista correspondiente a la función solicitada, dígase: crear, editar, suprimir, listar, buscar pedido.

Para dar respuesta a las peticiones realizadas por la página cliente, el controlador tiene la responsabilidad de realizar las operaciones, sobre la información de las tablas de la base de datos accediendo a las clases del modelo y enviar los resultados. (Ver Figura 3).

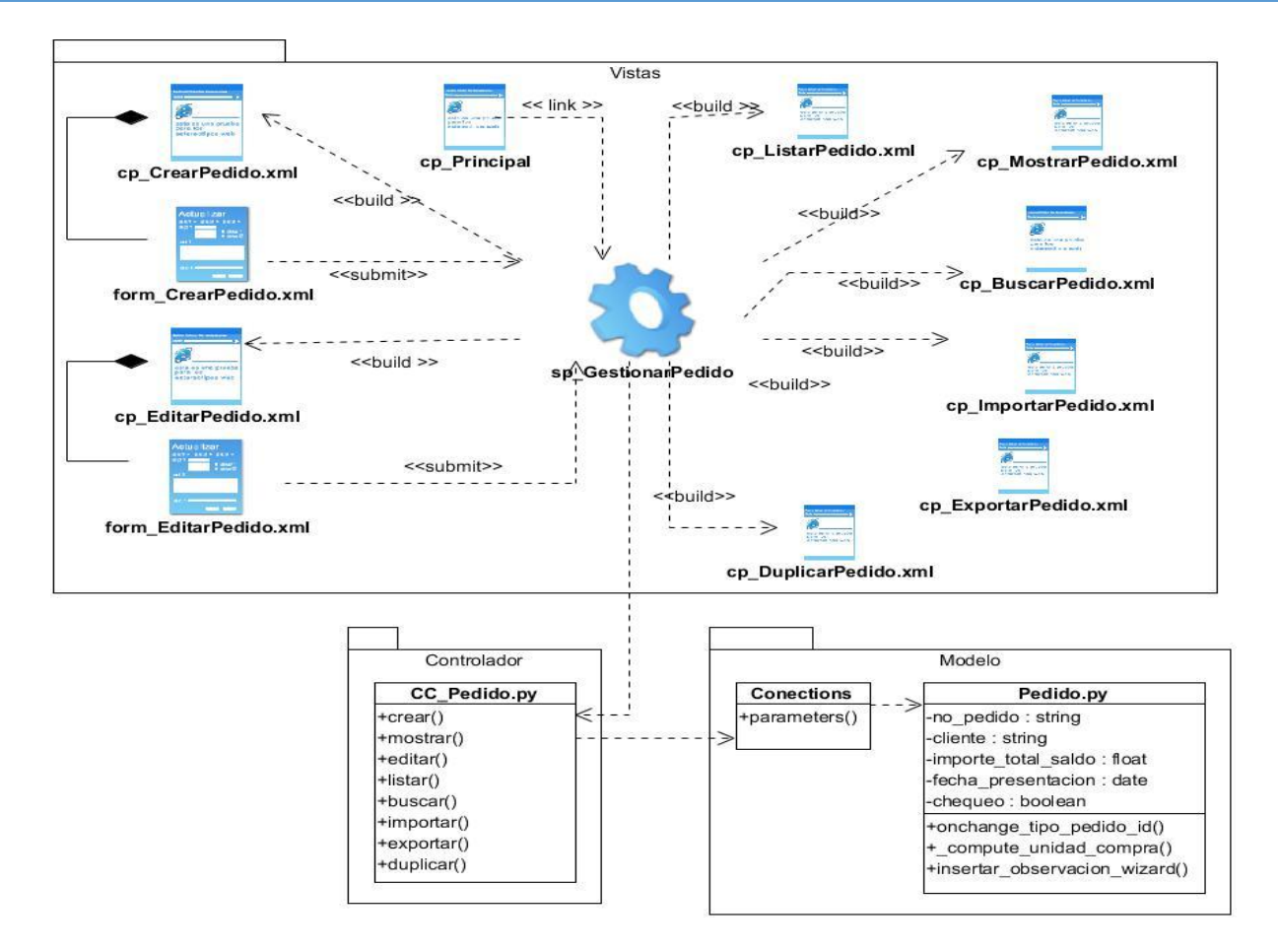

Figura 4 Diagrama de clases del diseño con estereotipos web

#### <span id="page-40-1"></span><span id="page-40-0"></span>**2.3.3 Patrones de diseño**

Un patrón de diseño es una mezcla con nombre propio de puntos de vista que contienen la esencia de una solución demostrada para un problema recurrente dentro de cierto contexto de necesidades en competencia. Describe una estructura de diseño que resuelve un problema particular del diseño dentro de un contexto específico y entre fuerzas que afectan la manera en la que se aplica y en la que se utiliza dicho patrón[38].

#### **Patrones GRASP**

GRASP (por sus siglas en inglés, Patrones Generales de Software para Asignar Responsabilidades). Describen los principios fundamentales del diseño de objetos y la asignación de responsabilidades, expresados como patrones[39]. Se utilizaron los siguientes patrones GRASP:

 **Bajo acoplamiento:** asignar una responsabilidad de manera que el acoplamiento permanezca bajo. Las clases deberán estar relacionadas lo menos posible, de forma tal que, en caso de

producirse una modificación en una de ellas, se tenga la mínima repercusión posible. Se observa en la mayor parte del diseño pues las clases fueron creadas teniendo en cuenta que las mismas presentan la menor cantidad de relaciones de dependencia posibles.

- **Alta cohesión:** asignar una responsabilidad de manera que la cohesión siempre permanezca alta, o sea, cada clase se encargará de realizar solamente las funciones que estén en correspondencia con la responsabilidad que esta posee. Propone que la información que almacena una clase debe de ser coherente y debe estar, en la medida de lo posible, relacionada con la clase.
- **Experto:** propone asignar una responsabilidad al experto en información, la clase que contiene la información necesaria para realizar la responsabilidad; es un principio de guía básico que se utiliza continuamente en el diseño de objetos. El uso de este patrón se evidencia en la clase *pedido* de la Figura 4 que es la experta en crear la información referente a los pedidos.

#### **Patrones GOF**

GOF (por sus siglas en inglés, Gang Of Four) describen las formas comunes en que diferentes tipos de objetos pueden ser organizados para trabajar unos con otros. Tratan la relación entre clases, la combinación entre clases y la formación de estructuras de mayor complejidad[36].

 **Decorador:** Añade funcionalidad a una clase dinámicamente. Este patrón brinda más flexibilidad que la herencia estática y evita que las clases más altas en la jerarquía estén demasiado cargadas de funcionalidad y sean complejas. Se evidencia a través del método onchange item ids hijo, el cual retorna una actualización de los ítems de los pedidos padres hacia el campo item\_ids\_hijo que son los ítems de los pedidos hijos.

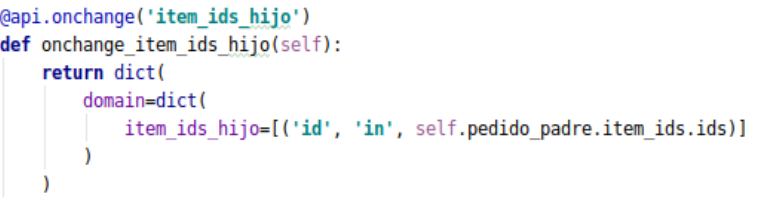

#### Figura 5 Patrón Decorador.

<span id="page-41-0"></span> **Observador:** Define una dependencia de uno-a-muchos entre objetos, de forma que cuando un objeto cambie de estado se notifique y actualicen automáticamente todos los objetos que dependen de él. El patrón Observador puede ser utilizado cuando hay objetos que dependen de otro, se puede apreciar en la relación que existe entre Pedido y Observación.

observacion ids = fields. One2many('tcx presentacion. observacion', 'pedido id', string=' Observación')

Figura 6 Patrón Observador

<span id="page-42-1"></span> **Adaptador o Envoltorio:** Adapta una interfaz para que pueda ser utilizada por una clase que de otro modo no podría utilizarla. La figura 7 muestra cómo se crea una vista de la clase PresentacionEtapa(models.Model) pudiendo esta ser utilizada por otras clases u otras vistas.

```
<record model="ir.ui.view" id="etapa tree">
    <field name="name">tcx presentacion.etapa.tree</field>
    <field name="model">tcx presentacion.etapa</field>
    <field name="type">tree</field>
    <field name="arch" type="xml">
        <tree string="Etapa">
            <field name="numero"/>
            <field name="nom_etapa_id"/>
            <field name="duracion"/>
        </tree>
    </field>
</record>
```
Figura 7 Patrón Adaptador

#### <span id="page-42-2"></span><span id="page-42-0"></span>**2.4 Validación del diseño**

La evaluación de un producto, mediante métricas, es un aspecto fundamental a tener en cuenta, aunque las métricas del producto del software no suelen ser absolutas, brindan la posibilidad de evaluar la calidad a partir de varias reglas definidas claramente. Las métricas son también utilizadas para señalar áreas con problemas, de manera que se puedan desarrollar los remedios y mejorar el proceso del software[40].

Las métricas empleadas están diseñadas para evaluar los siguientes atributos de calidad:

- **Responsabilidad**: Consiste en la responsabilidad asignada a una clase en un marco de modelado de un dominio o concepto, de la problemática propuesta.
- **Complejidad de implementación**: Consiste en el grado de dificultad que tiene implementado un diseño de clases determinado.
- **Reutilización**: Consiste en el grado de reutilización presente en una clase o estructura de clase, dentro de un diseño de [software.](https://www.ecured.cu/Software)
- **Acoplamiento**: Consiste en el grado de dependencia o interconexión de una clase o estructura de clase, con otras, está muy ligada a la característica de Reutilización.
- **Complejidad del mantenimiento**: Consiste en el grado de esfuerzo necesario a realizar para desarrollar un arreglo, una mejora o una rectificación de algún error de un diseño de software. Puede influir indirecta, pero fuertemente en los costes y la planificación del proyecto.
- **Cantidad de pruebas**: Consiste en el número o el grado de esfuerzo para realizar las pruebas de calidad (Unidad) del producto (componente, módulo, clase, conjunto de clases, etc.) diseñado[41].

Para la validación del diseño se utilizaron las métricas Tamaño operacional de clases y Relaciones entre clases. A continuación, se describe como son aplicadas estas métricas en la propuesta de solución.

**Métrica de Tamaño Operacional de Clases (TOC):** está dado por el número de métodos asignados a una clase. Mediante el cual se calcula el nivel de Responsabilidad de los métodos, la Complejidad de implementación de los mismos y su Reutilización, a fin de inspeccionar la efectividad del diseño, existiendo una relación directa con los dos primeros e inversa con el último antes mencionado[42]:

<span id="page-43-0"></span>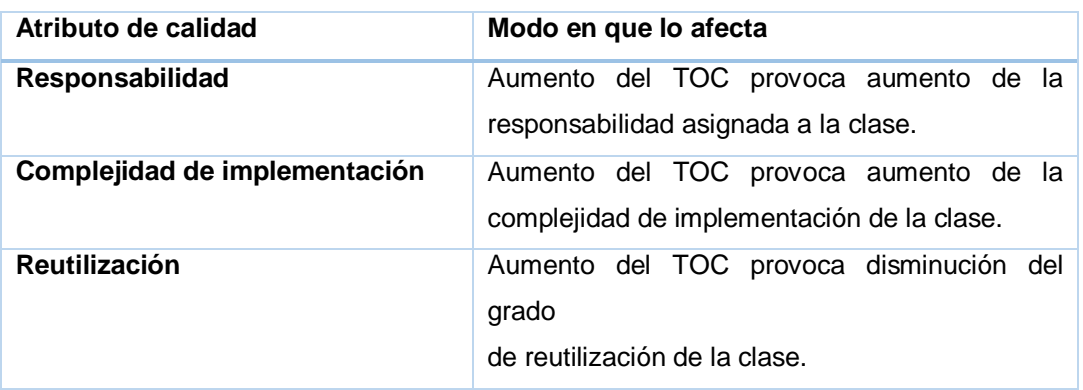

Tabla 5 Atributos de calidad evaluados por la métrica TOC

<span id="page-43-1"></span>Los criterios y categorías definidos para la evaluación de los atributos de calidad anteriores se presentan en la siguiente tabla:

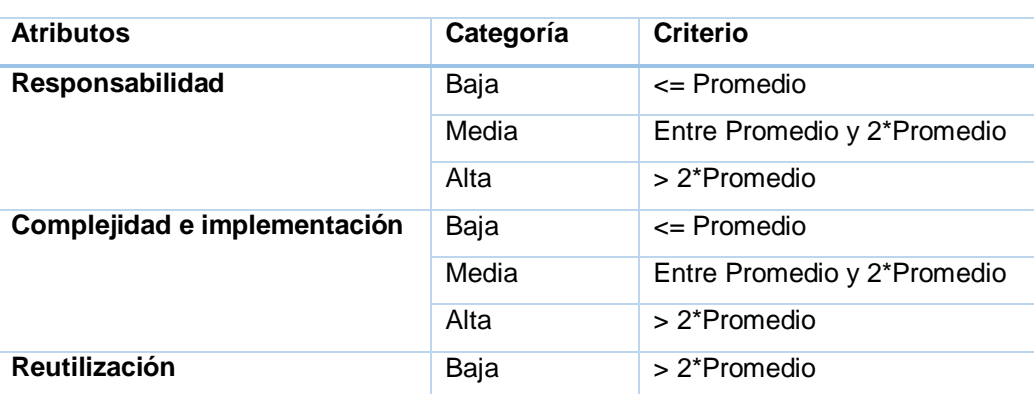

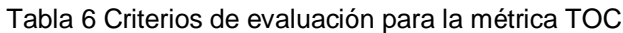

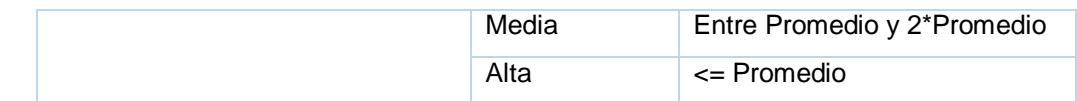

**Resultados obtenidos al aplicar la métrica TOC:**

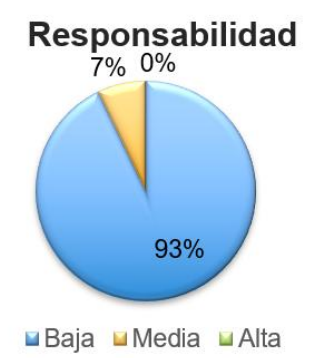

<span id="page-44-0"></span>Figura 8 Resultado de la evaluación de la métrica para el atributo responsabilidad

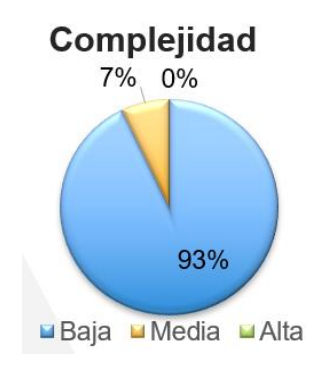

<span id="page-44-1"></span>Figura 9 Resultado de la evaluación de la métrica para el atributo complejidad

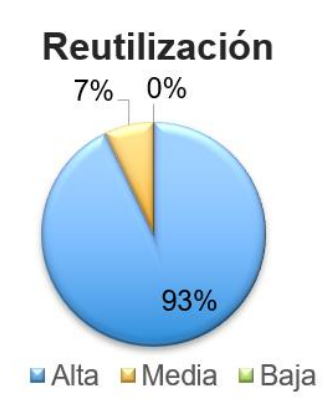

Figura 10 Resultado de la evaluación de la métrica para el atributo reutilización

<span id="page-44-2"></span>Luego de aplicarse la métrica de diseño TOC se obtuvieron resultados que permiten evaluar el diseño propuesto de calidad aceptable. Los atributos de calidad se encuentran en un nivel satisfactorio en las clases, teniendo en cuenta que el 93% de las clases tienen una baja responsabilidad y 93% de complejidad, y a su vez un alto nivel de reutilización (93 %) entre ellas.

**Métrica de Relaciones entre Clases (RC):** está dado por el número de relaciones de uso de una clase con otra, o sea el número de dependencias que una clase tiene con otra. Mediante la cual se calcula el Acoplamiento, la Complejidad de mantenimiento, la Reutilización y la Cantidad de pruebas a fin de inspeccionar la efectividad del diseño, existiendo una relación directa con los tres primeros e inversa con el último antes mencionado[42]:

<span id="page-45-0"></span>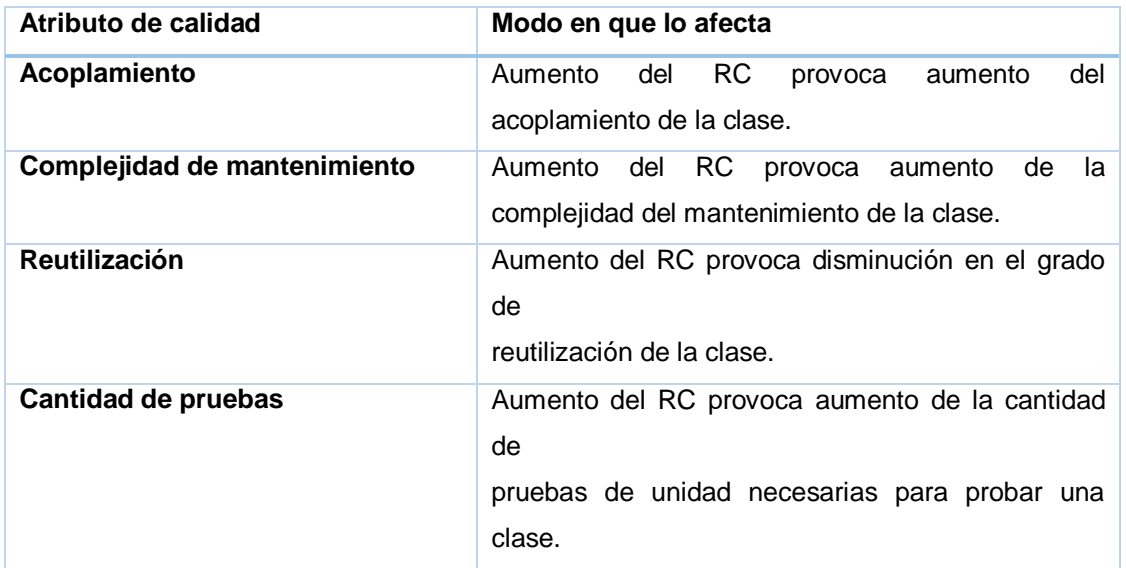

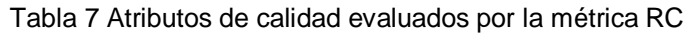

<span id="page-45-1"></span>Los criterios y categorías definidos para la evaluación de los atributos de calidad anteriores se presentan en la siguiente tabla:

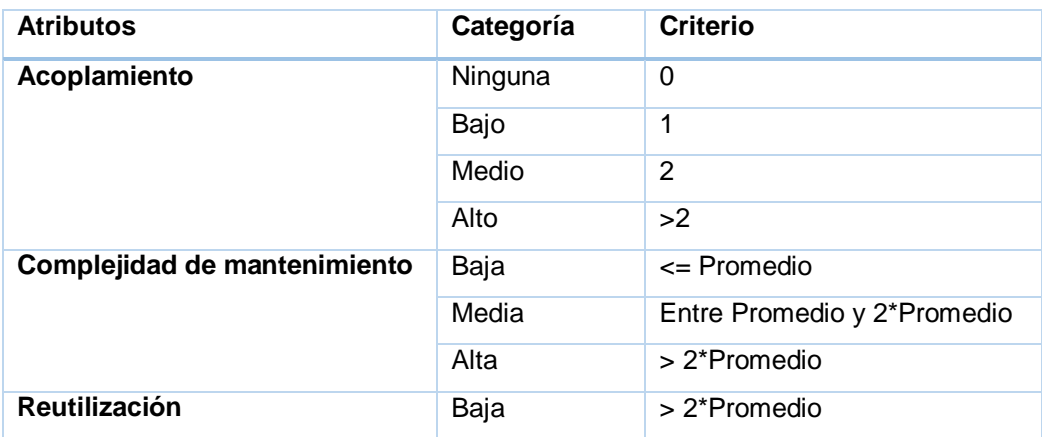

Tabla 8 Criterios de evaluación para la métrica RC

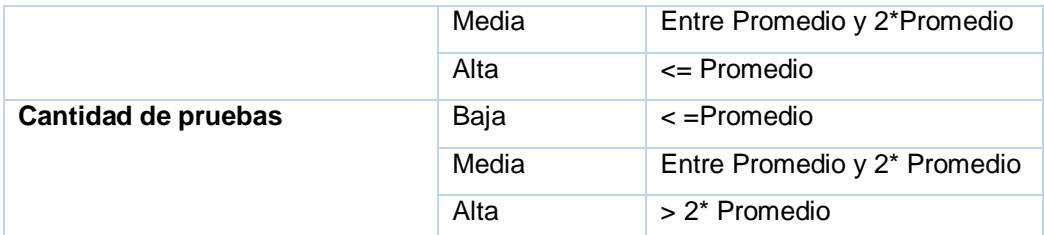

**Resultados obtenidos al aplicar la métrica RC:**

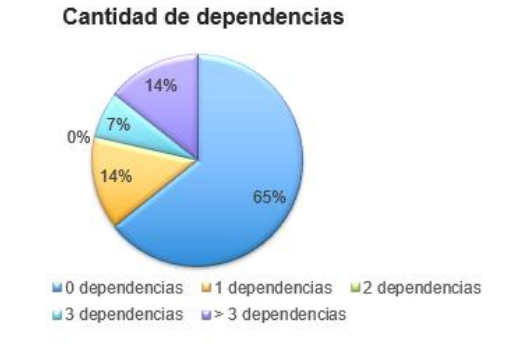

<span id="page-46-0"></span>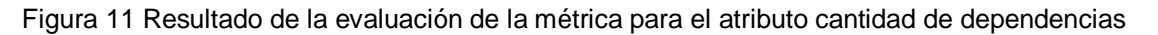

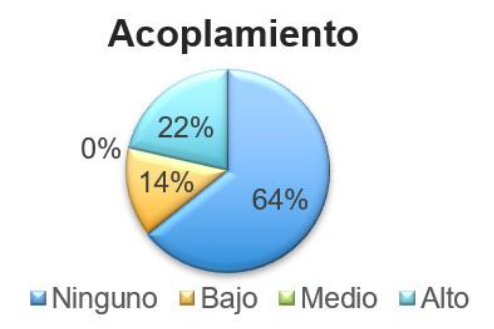

<span id="page-46-1"></span>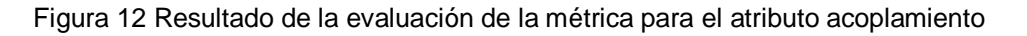

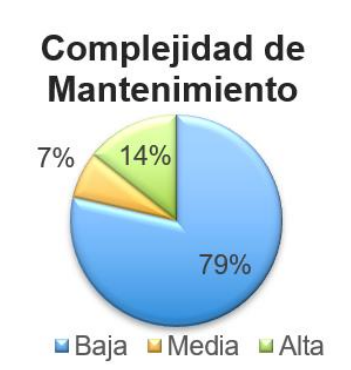

<span id="page-46-2"></span>Figura 13 Resultado de la evaluación de la métrica para el atributo complejidad de mantenimiento

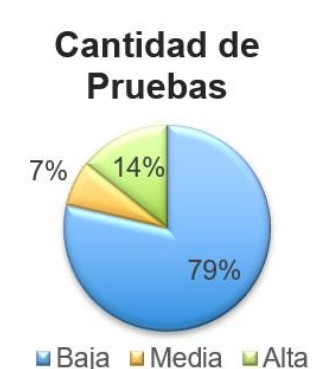

<span id="page-47-2"></span>Figura 14 Resultado de la evaluación de la métrica para el atributo cantidad de pruebas

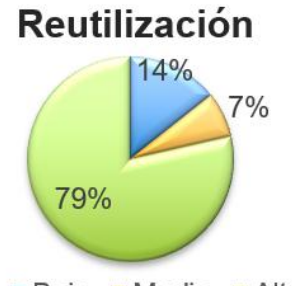

**Baja Media HAlta** 

Figura 15 Resultado de la evaluación de la métrica para el atributo reutilización

<span id="page-47-3"></span>Luego de aplicarse la métrica de diseño RC se obtuvieron resultados que permiten evaluar el diseño propuesto de calidad aceptable teniendo en cuenta que más del 65% de las clases empleadas en el sistema poseen 0 dependencias con otras clases lo que conlleva a evaluaciones positivas de los atributos de calidad involucrados (Acoplamiento, la Complejidad de mantenimiento, la Reutilización y la Cantidad de pruebas).

#### <span id="page-47-0"></span>**2.5 Implementación**

La implementación se realiza a partir de los resultados obtenidos en disciplinas anteriores, el Análisis y Diseño brinda elementos de arquitectura que permiten formalizar la construcción del sistema[25].

#### <span id="page-47-1"></span>**2.5.1 Estándares de codificación**

La estandarización pretende garantizar la legibilidad, facilitar el mantenimiento y disminuir la complejidad del código. Las pautas deben aplicarse a todos componentes de desarrollo. A continuación, se muestran ejemplos de los estándares de codificación definidos para la propuesta de solución:

#### **Los módulos**

- Si el nombre de un módulo es compuesto, se utilizará el carácter (\_) para separar cada palabra del nombre del módulo, de la forma: palabra1 palabra2.
	- The tecnotex presentacion  $\triangleright$  **E** controllers  $\blacktriangleright$   $\blacksquare$  data  $\blacktriangleright$   $\blacksquare$  demo  $\triangleright$   $\blacksquare$  models  $\blacktriangleright$   $\blacksquare$  report  $\blacktriangleright$  **Execurity**  $\blacktriangleright$   $\blacksquare$  static  $\triangleright$  **L** views
		- 德\_\_init\_\_.py 德\_\_manifest\_\_.py

Figura 16 Estándar de codificación Módulos

#### <span id="page-48-0"></span>**Archivos XML**

Coloque el atributo id antes de model.

<record id="pedido action" model="ir.actions.act window">

 Para la declaración, el atributo name (el nombre definido por el usuario) debe ser el primero. Luego el modelo al que corresponde y finalmente los demás atributos ordenados por importancia.

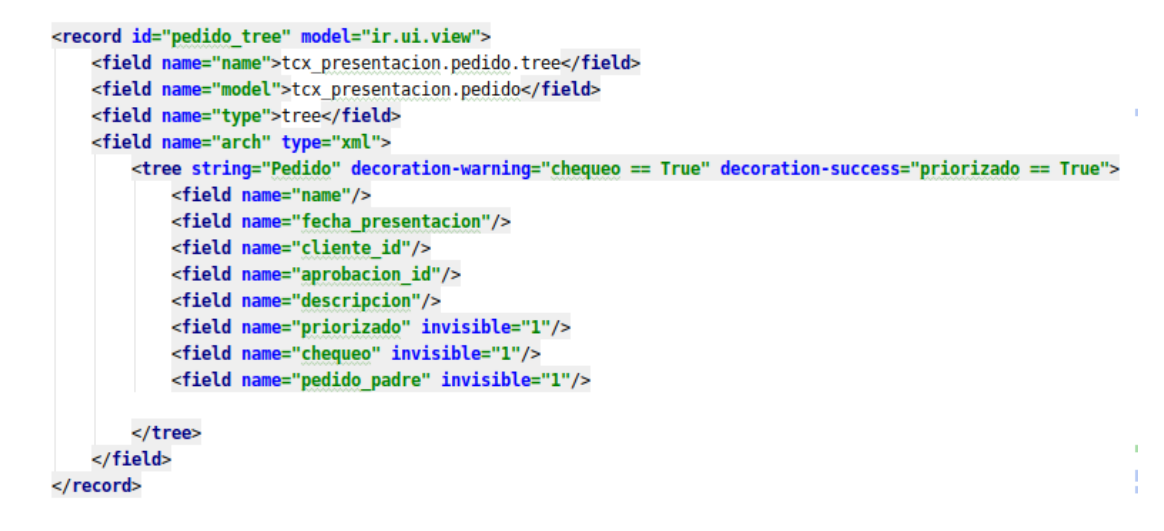

Figura 17 Estándar de codificación Archivos XML

#### <span id="page-48-1"></span>**Seguridad, vistas y acciones en XML**

Se usará el patrón: *nombredelmodelo*\_menu para los menús.

```
<menuitem
       id="tecnotex pedido menu"
       parent="tecnotex presentacion menu"
       name="Pedido"
       action="pedido action"
       sequence="1"
```
 $\rightarrow$ 

Figura 18 Estándar de codificación para los menús

#### <span id="page-49-0"></span>**Nombre de las clases**

 Para el nombre de las clases se empleará una letra inicial mayúscula para cada palabra, sin separar estas, de la forma: NombreDeLaClase.

class PedidoItem(models.Model):

```
name = 'tcx presentacion.pedido item'
description = 'Listado de items de un pedido'
pedido id = fields.Many2one('tcx_presentacion.pedido', 'Pedido', required=False)
```
Figura 19 Estándar de codificación Nombre de las clases

<span id="page-49-1"></span>Nombre del modelo

class PedidoItem(models.Model): name = 'tcx presentacion.pedido item' description = 'Listado de items de un pedido'

pedido\_id = fields.Many2one('tcx\_presentacion.pedido', 'Pedido', required=False)

Figura 20 Estándar de codificación Nombre del modelo

<span id="page-49-2"></span> En el caso de las funciones que contengan campos computables (calculables) el nombre de sus métodos debe comenzar con \_compute. Todos los caracteres del nombre de la función se pondrán en minúscula.

```
(dapi.depends('descripcion')
def compute unidad compra(self):
   for pedido in self:
       pedido.unidad compra = pedido.descripcion.unidad comercial id.name
```
Figura 21 Estándar de codificación para campo computado

#### <span id="page-49-3"></span>**Herencia**

 Para identificar cuando una clase es heredada, se pondrá el prefijo **Her** en el nombre de la clase que hereda de otra, de la forma: classHerNombreClaseHeredada.

```
class HerDepartamento(models.Model):
    inherit = 'hr.department'_description = 'Clase hija de departamento'
```
Figura 22 Estándar de codificación para la herencia

#### <span id="page-50-1"></span>**Estándar para las vistas**

 Se establecerá el siguiente formato para las vistas de Odoo: nombre1\_form nombre1\_tree nombre2\_action

```
<record id="pedido tree" model="ir.ui.view">
                                               <record id="pedido form" model="ir.ui.view">
<record id="pedido_action" model="ir.actions.act_window">
```
#### <span id="page-50-0"></span>**2.5.2 Diagrama de componentes**

El diagrama de componentes muestra las organizaciones y dependencias lógicas entre componentes de software, sean estos ficheros de código fuente, binarios o ejecutables. Los elementos de modelado que lo conforman son los componentes y paquetes que muestran la estructura del sistema en términos de implementación a un alto nivel [38].

La siguiente figura muestra el diagrama de componentes del sistema, la organización y dependencia existente entre los componentes Vista, Controlador, ORM y Modelo. El paquete Modelo representa los componentes que garantizan la información persistente en el sistema y se relaciona con el componente ORM; Odoo utiliza OpenObject como ORM para gestionar automáticamente el mapeo de la base de datos. El paquete Vistas está compuesto por 13 componentes al igual que el Modelo, los de este último representan los modelos existentes en la arquitectura y el paquete Controlador representa la clase controladora del sistema.

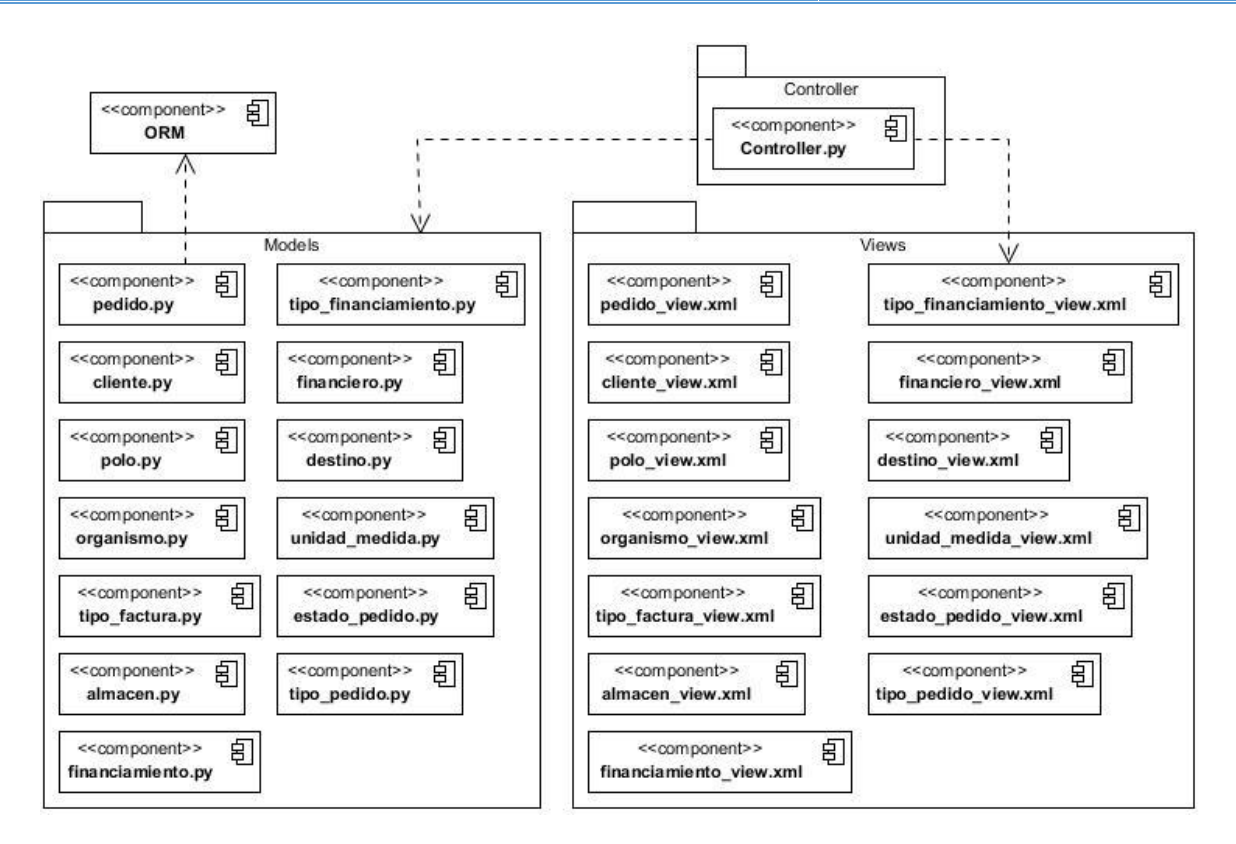

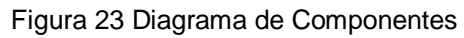

#### <span id="page-51-1"></span><span id="page-51-0"></span>**2.5.3 Interfaz de usuario funcional**

A continuación, se muestra una interfaz de usuario de la funcionalidad Crear pedido (Figura 24) y otra del requisito funcional Listar tipo de pedido (Figura 25) del sistema desarrollado donde se pueden apreciar los elementos antes abordados:

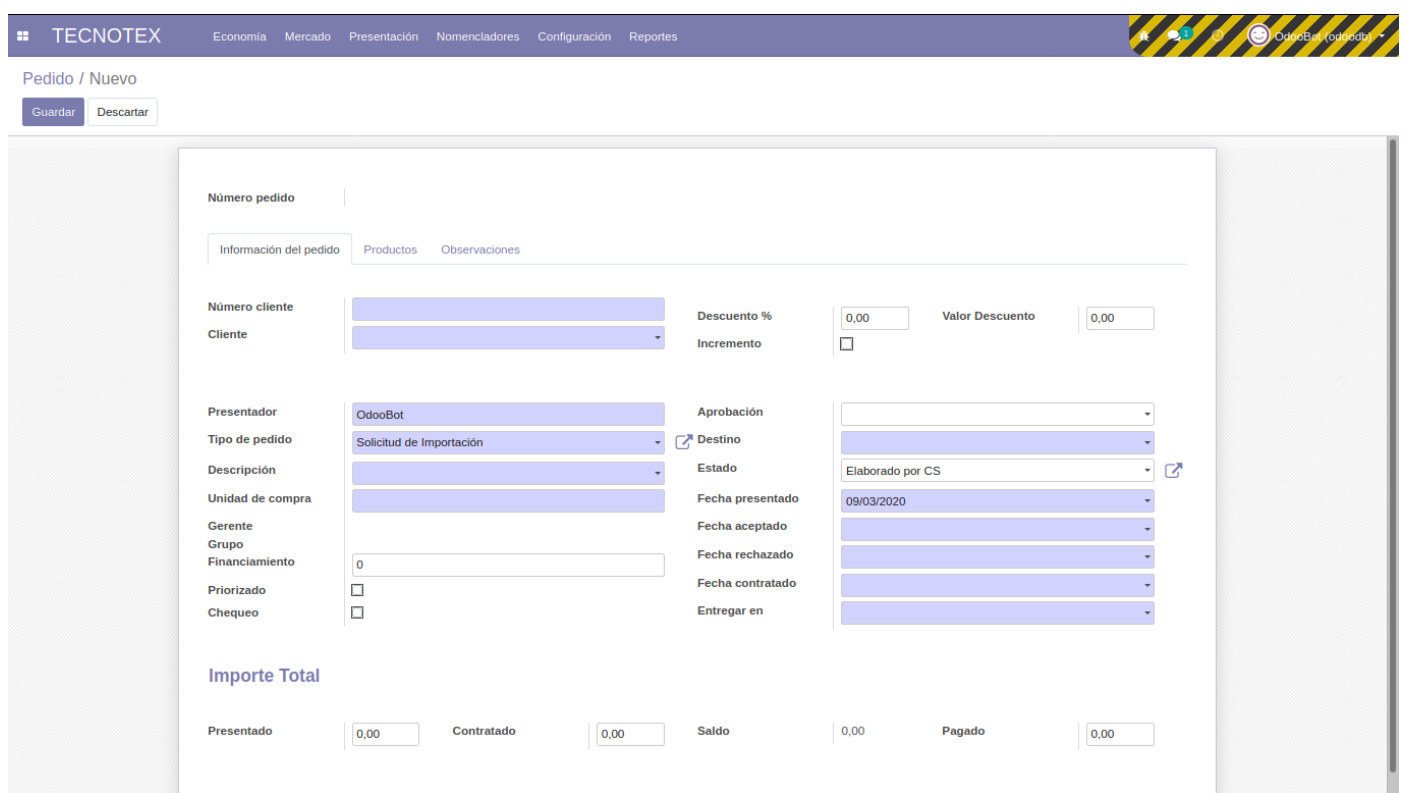

Figura 24 Interfaz de usuario funcional Crear pedido

<span id="page-52-0"></span>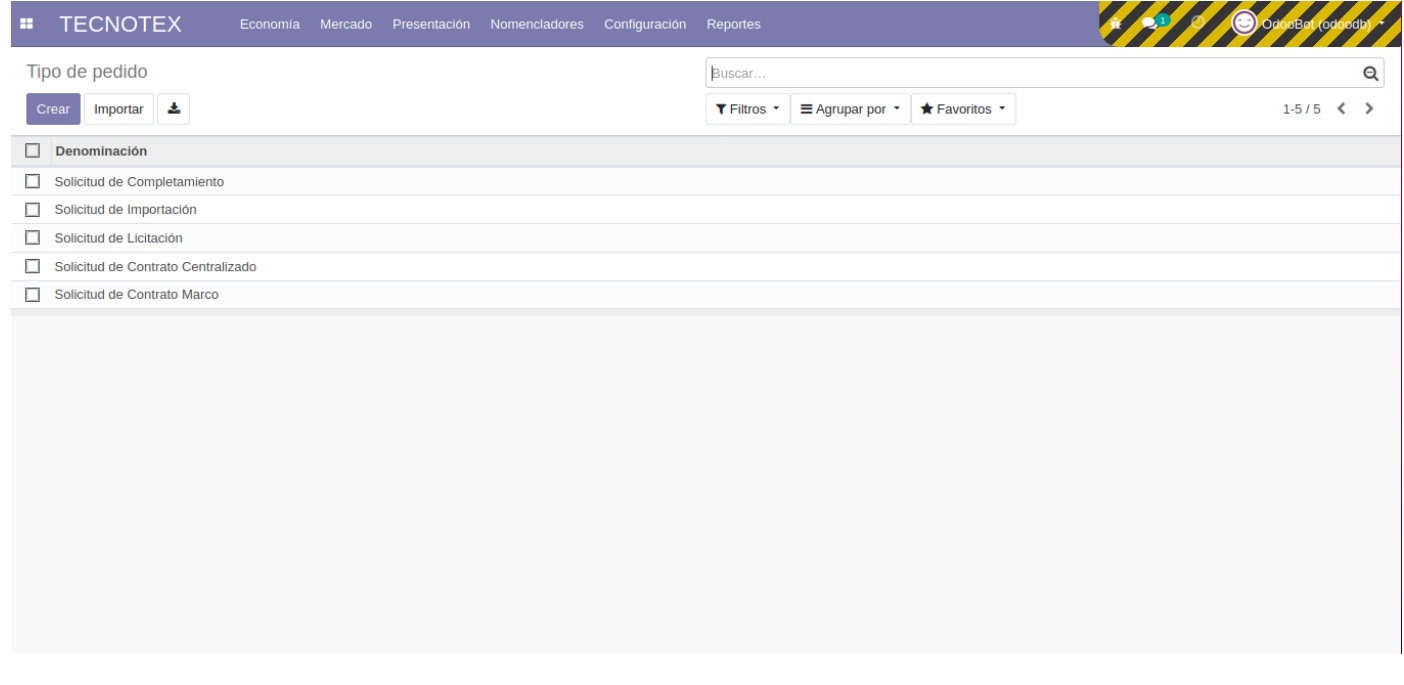

<span id="page-52-1"></span>Figura 25 Interfaz de usuario funcional Listar tipo de pedido

#### <span id="page-53-0"></span>**2.6 Conclusiones parciales**

En este capítulo se generaron los productos de trabajo del modelado de negocio, requisitos, análisis y diseño e implementación, propuestos en cada disciplina de la metodología de desarrollo utilizada. Se identificaron 99 RF y 17 RNF, los que posteriormente fueron descritos y prototipados. La aplicación de las métricas TOC y RC para la validación del diseño, arrojaron resultados positivos, evidenciándose en cuanto a TOC, una alta reutilización de las clases (93%) y en RC que más del 65% de las clases empleadas en el sistema poseen dependencias con otras clases. La utilización de los estándares de codificación permitió organizar el código para un mejor entendimiento de todas las clases y métodos desarrollados. Además, se implementaron los requisitos funcionales en correspondencia a las descripciones realizadas teniendo encuentalas especificaciones realizadas por el cliente.

## <span id="page-54-0"></span>**CAPÍTULO III: VALIDACIÓN DE LA PROPUESTA DE SOLUCIÓN**

#### <span id="page-54-1"></span>**3.1 Introducción**

En este capítulo se realiza la disciplina de pruebas internas y se realiza una valoración de los resultados de la investigación aplicando la técnica de Iadov. Se realizan las pruebas internas utilizando las técnicas de caja blanca y caja negra. Además, se aplica la técnica de Iadov para medir el nivel de satisfacción de los usuarios con el sistema desarrollado.

#### <span id="page-54-2"></span>**3.2 Pruebas Internas**

El único instrumento adecuado para determinar el estado de la calidad de un producto de software es el proceso de pruebas. En este proceso se ejecutan pruebas dirigidas a componentes del software o al sistema de software en su totalidad, con el objetivo de medir el grado en que el software cumple con los requerimientos. En las pruebas se usan casos de prueba, especificados de forma estructurada[39].Existen dos enfoques principales para el diseño de casos de prueba:

1. El enfoque estructural o de caja blanca: que se basa en un minucioso examen de los detalles procedimentales del código a evaluar, por lo que es necesario conocer la lógica del programa.

2. El enfoque funcional o de caja negra: que realiza pruebas sobre la interfaz del programa a probar, entendiendo por interfaz las entradas y salidas de dicho programa

En esta disciplina se verifica el resultado de la implementación probando cada construcción, incluyendo tanto las construcciones internas como intermedias, así como las versiones finales a ser liberadas [25].

#### <span id="page-54-3"></span>**3.2.1 Pruebas de caja blanca**

La prueba de caja blanca, denominada a veces prueba de caja de cristal es un método de diseño de casos de prueba que usa la estructura de control del diseño procedimental para obtener los casos de prueba[38].

#### **Técnica del Camino Básico**

La prueba del camino básico es una técnica de prueba de caja blanca propuesta por Tom McCabe. El método del camino básico permite al diseñador de casos de prueba obtener una medida de la complejidad lógica de un diseño procedimental y usar esa medida como guía para la definición de un conjunto básico de caminos de ejecución. Los casos de prueba obtenidos del conjunto básico garantizan que durante la prueba se ejecuta por lo menos una vez cada sentencia del programa [38].

La complejidad ciclomática es una métrica del software que proporciona una medición cuantitativa de la complejidad lógica de un programa. Cuando se usa en el contexto del método de prueba del camino básico, el valor calculado como complejidad ciclomática define el número de caminos independientes del conjunto básico de un programa y define un límite superior para el número de pruebas que se deben realizar asegurando la ejecución de cada sentencia al menos una vez [38].

La siguiente figura muestra el código de la validación del campo cliente, el cual va a ser obligatorio siempre y cuando las aprobaciones de ese cliente no tengan el organismo UBI:

```
(dapi.onchange('cliente id')
def onchange cliente org ubi(self):
1 - self.cliente org ubi = False
 2 - for i in self.cliente id.aprobacion ids:
     3 - if i.organismo id.denominacion == 'UBI':
         4 - self. cliente org ubi = True
5 - return True
```
#### Figura 26 Validación del campo cliente

<span id="page-55-0"></span>Para obtener los casos de prueba a partir de la técnica seleccionada se debe construir el grafo de flujo correspondiente al código de la función como se muestra en la figura:

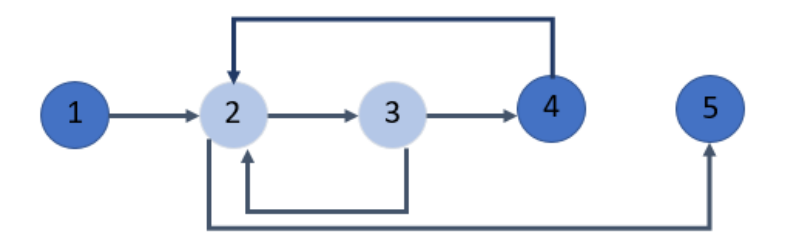

Figura 27 Grafo resultante de aplicar la técnica Camino Básico

<span id="page-55-1"></span>Luego se determina la complejidad ciclomática V (G) del grafo resultante, la cual es un indicador del número de caminos independientes que existen en un grafo. Puede ser calculada de tres formas:

#### **Cálculo de la Complejidad Ciclomática:**

- **1.** V (G) = A N + 2, siendo A la cantidad de aristas o arcos del grafo y N la cantidad de nodos del grafo.
- **2.** V (G) = P+1, siendo P los nodos predicados, es decir los que tienen más de una arista de salida.
- **3.** V (G) = R, siendo R el número de regiones cerradas del grafo.

Al realizar los cálculos correspondientes se obtiene por cualquiera de las variantes el siguiente resultado:

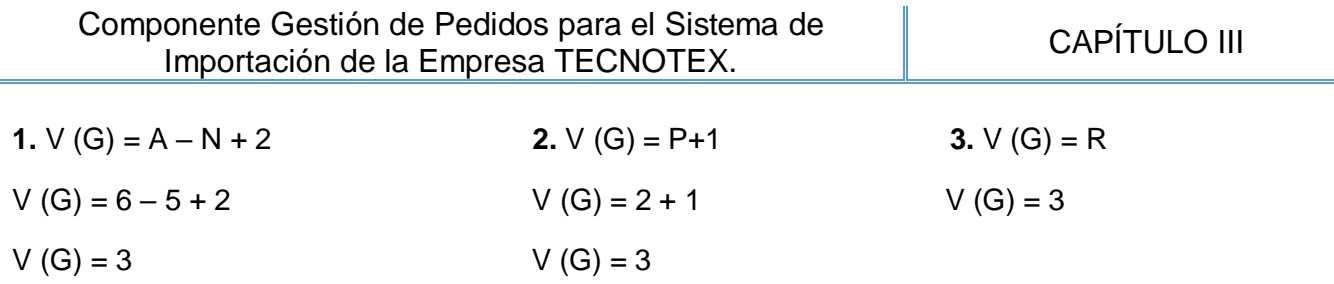

El cálculo arrojó que V (G) = 3, definiendo como posibles caminos básicos:

**Camino básico 1:** 1, 2, 5

**Camino básico 2:** 1, 2, 3, 2, 5

**Camino básico 3:** 1, 2, 3, 4, 2, 5

<span id="page-56-0"></span>Luego se definen los casos de prueba para cada uno de los caminos básicos obtenidos. A continuación, se muestra dicho resultado:

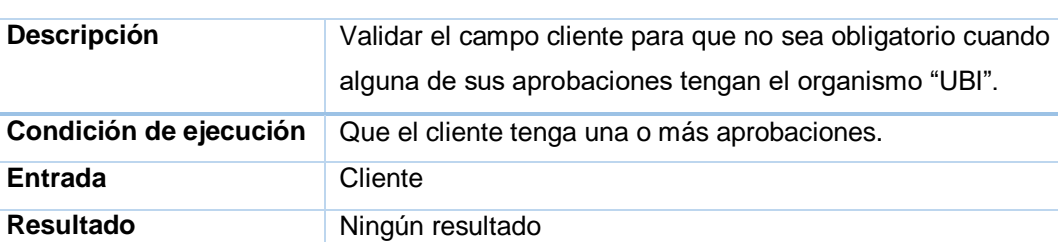

#### Tabla 9 Caso de prueba para el camino 1

#### Tabla 10 Caso de prueba para el camino 2

<span id="page-56-1"></span>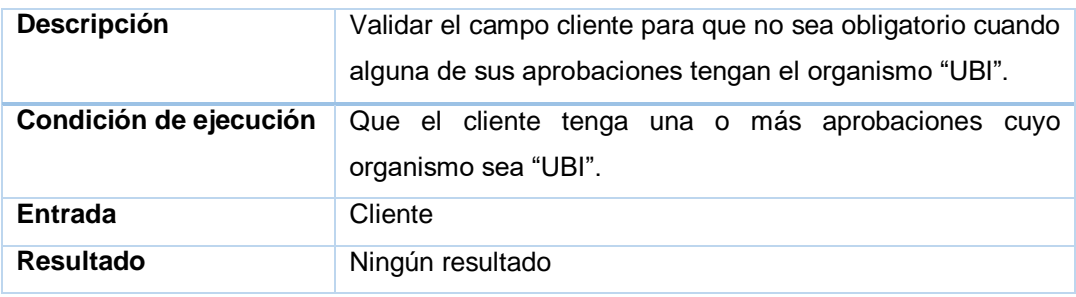

#### Tabla 11 Caso de prueba para el camino 3

<span id="page-56-2"></span>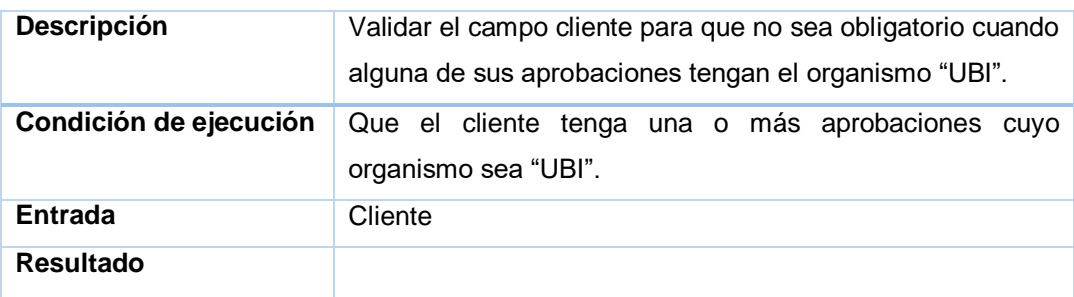

#### <span id="page-57-0"></span>**3.2.2 Pruebas de caja negra**

Las pruebas de caja negra, también denominada prueba de comportamiento, se centran en los requisitos funcionales del software. O sea, la prueba de caja negra permite al ingeniero del software obtener conjuntos de condiciones de entrada que ejerciten completamente todos los requisitos funcionales de un sistema.

#### **Método de Partición de Equivalencias**

La partición equivalente es un método de prueba de caja negra que divide el campo de entrada de un programa en clases de datos de los que se pueden derivar casos de prueba. Un caso de prueba ideal descubre de forma inmediata una clase de errores que, de otro modo, requerirán la ejecución de muchos casos antes de detectar el error genérico. La partición equivalente se dirige a la definición de casos de prueba que descubran clases de errores, reduciendo así el número total de casos de prueba que hay que desarrollar [38].

El diseño de casos de prueba para la partición equivalente se basa en una evaluación de las clases de equivalencia para una condición de entrada. Mediante conceptos introducidos en la sección anterior, si un conjunto de objetos puede unirse por medio de relaciones simétricas, transitivas y reflexivas, entonces existe una clase de equivalencia. Una clase de equivalencia representa un conjunto de estados válidos o no válidos para condiciones de entrada [38].

A continuación, se muestra el flujo central del caso de prueba de la agrupación de requisitos Crear cliente:

<span id="page-58-0"></span>Tabla 12 Diseño de Caso de Prueba de caja negra del requisito Crear cliente.

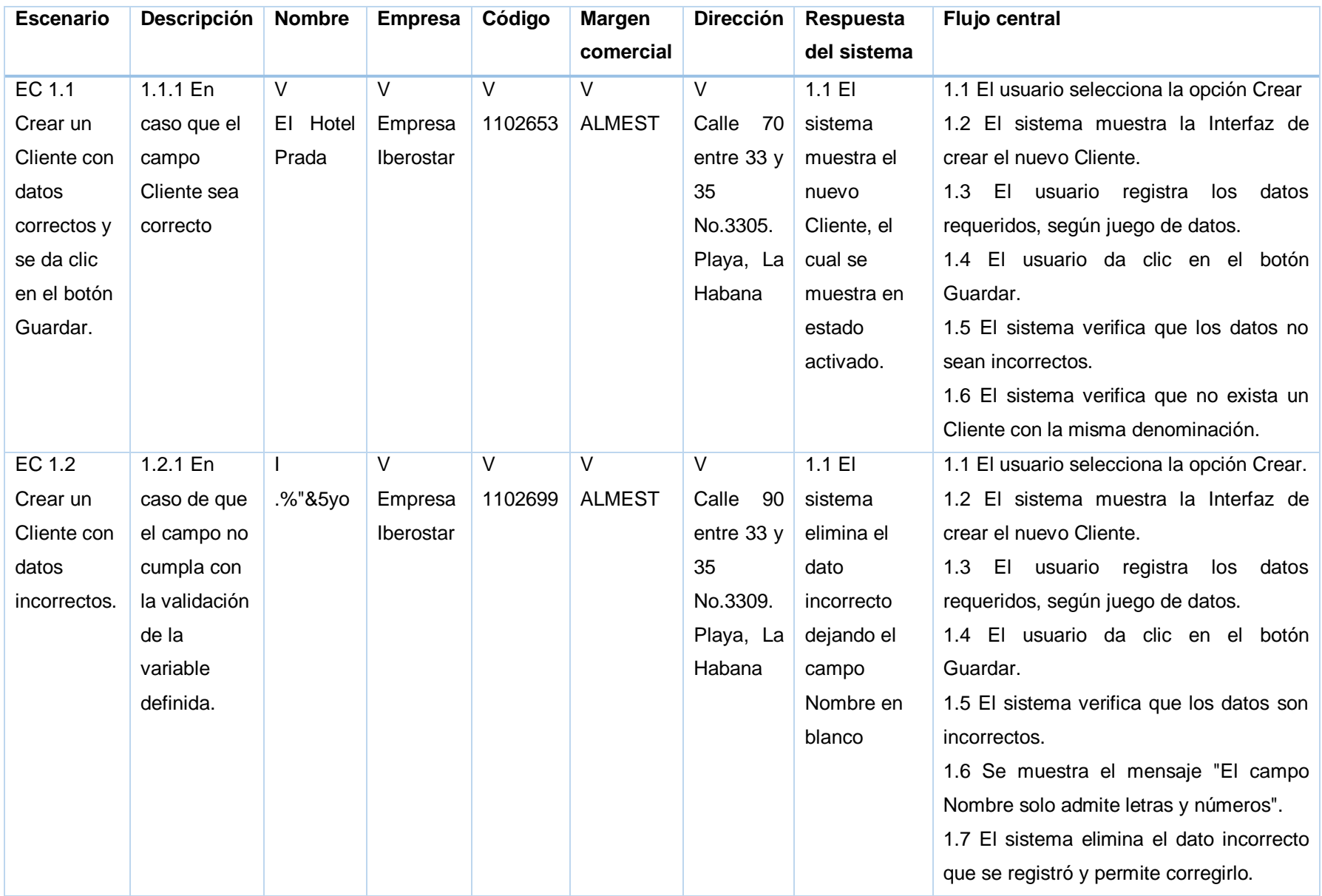

Componente Gestión de Pedidos para el Sistema de Importación de la Empresa TECNOTEX. CAPÍTULO III

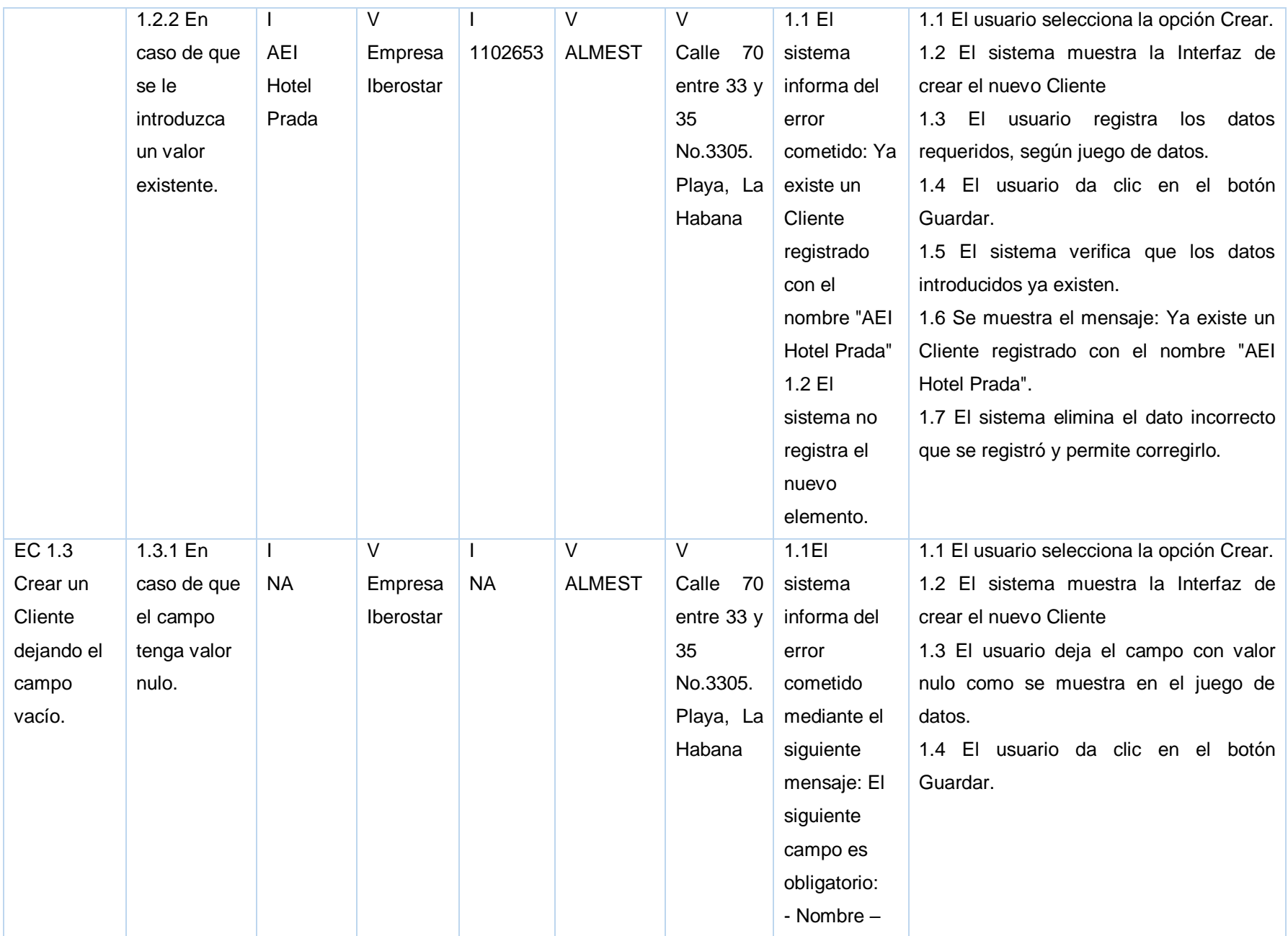

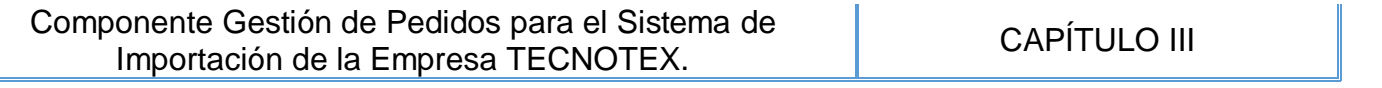

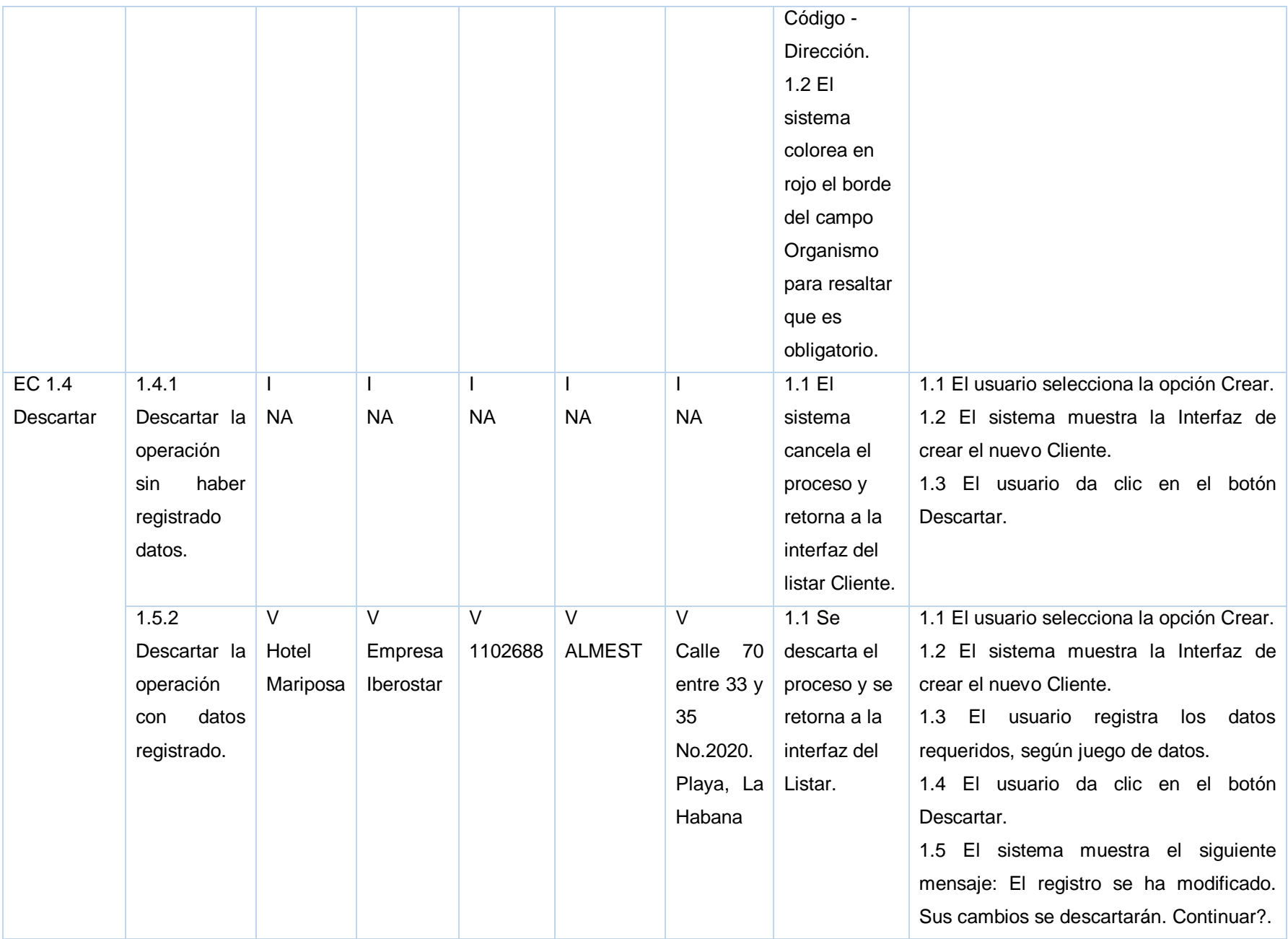

Con la aplicación de la prueba de caja negra y su método Partición de Equivalencias, se obtuvo, luego de aplicar los Diseños de Casos de Pruebas resultados satisfactorios, demostrando el correcto funcionamiento de todas las funcionalidades implementadas. Para revisar el resto de los casos de pruebas de caja negra aplicados a la solución consultar los Diseño de Casos de Pruebas del presente trabajo.

Se aplicaron las pruebas internas, definida como disciplina de la metodología AUP-UCI, que guía la presente investigación, realizadas por especialistas del Centro CEIGE, a partir de los diseños de casos de prueba de los requisitos funcionales del sistema. El método de prueba aplicado demostró resultados satisfactorios desde el punto de vista funcional. Las no conformidades encontradas fueron analizas y corregidas en el tiempo establecido, logrando un correcto comportamiento ante diferentes situaciones (entradas válidas y no válidas). A continuación, se muestra la Figura 28, con el número de no conformidades detectadas en cada iteración de prueba realizada:

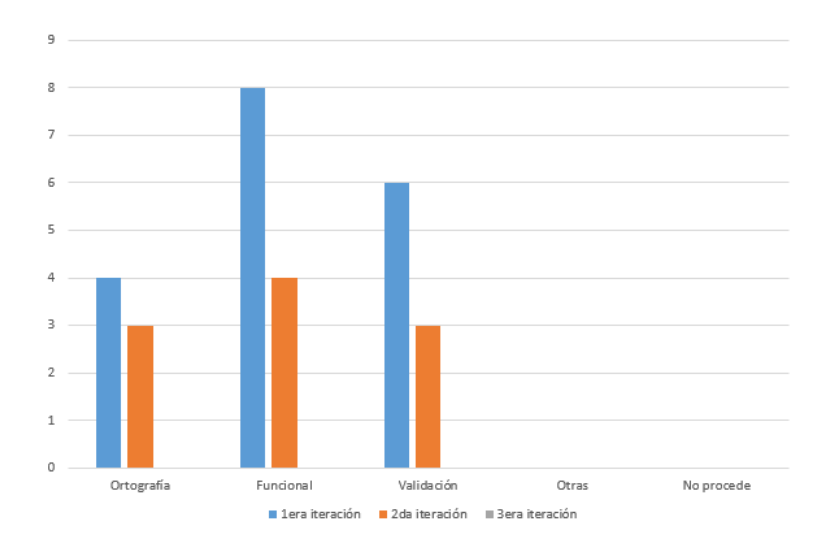

#### Figura 28 No Conformidades detectadas

<span id="page-61-1"></span>En la primera iteración fueron detectadas un total de 18 No conformidades (NC): 4 de ortografía, 8 funcionales y 6 de validación. En la segunda iteración fueron detectadas 10 NC: 3 de ortografía, 4 funcionales y 3 de validación. En la tercera iteración no fueron detectados errores de ningún tipo, para un total de 0 NC, quedando de esta forma validado el sistema.

#### <span id="page-61-0"></span>**3.3 Aplicación de la técnica de Iadov**

Para obtener una valoración sobre la investigación se utilizó la Técnica de Iadov, conformada por cinco preguntas: tres cerradas y 2 abiertas. Las preguntas cerradas se relacionan a través de lo que se denomina el "Cuadro Lógico de Iadov", por otra parte, las preguntas abiertas permiten profundizar en la naturaleza de las causas que originan los diferentes niveles de satisfacción. La Técnica de Iadov constituye una vía indirecta para el estudio de la satisfacción, pues los criterios que se utilizan se

fundamentan en las relaciones que se establecen entre tres preguntas cerradas que se intercalan dentro de un cuestionario y cuya relación el sujeto desconoce.

El número resultante de la interrelación de las tres preguntas indica la posición de cada sujeto en la escala de satisfacción. A continuación, se muestra la escala:

- 1. Clara satisfacción
- 2. Más satisfecho que insatisfecho
- 3. No definida
- 4. Más insatisfecho que satisfecho
- 5. Clara insatisfacción
- 6. Contradictoria

<span id="page-62-1"></span>Para obtener el índice de satisfacción grupal (ISG) se trabaja con los diferentes niveles de satisfacción que se expresan en la escala numérica que oscila entre +1 y - 1 de la siguiente forma:

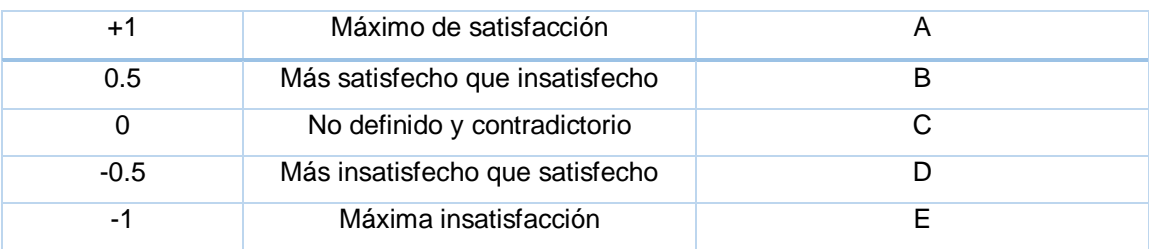

#### Tabla 13 Niveles de satisfacción

La satisfacción grupal se calcula por la siguiente fórmula:

$$
ISG = \frac{A (+1) + B (+0.5) + C (0) + D (-0.5) + E (-1)}{N}
$$

#### Figura 29 Índice de satisfacción grupal

<span id="page-62-0"></span>En esta fórmula A, B, C, D, E, representan el número de sujetos con índice individual 1; 2; 3 o 6; 4; 5 y donde N representa el número total de sujetos del grupo. El índice grupal arroja valores entre + 1 y - 1. Los valores que se encuentran comprendidos entre - 1 y - 0,5 indican insatisfacción; los comprendidos entre - 0,49 y + 0,49 evidencian contradicción y los que caen entre 0,5 y 1 indican que existe satisfacción. Estos valores representados gráficamente en un eje, se aprecian de la forma siguiente:

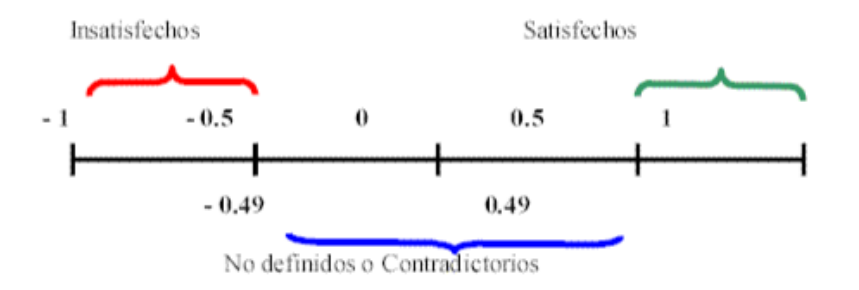

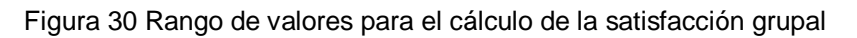

<span id="page-63-1"></span><span id="page-63-0"></span>Cuadro Lógico de Iadov:

Tabla 14 Cuadro Lógico de Iadov

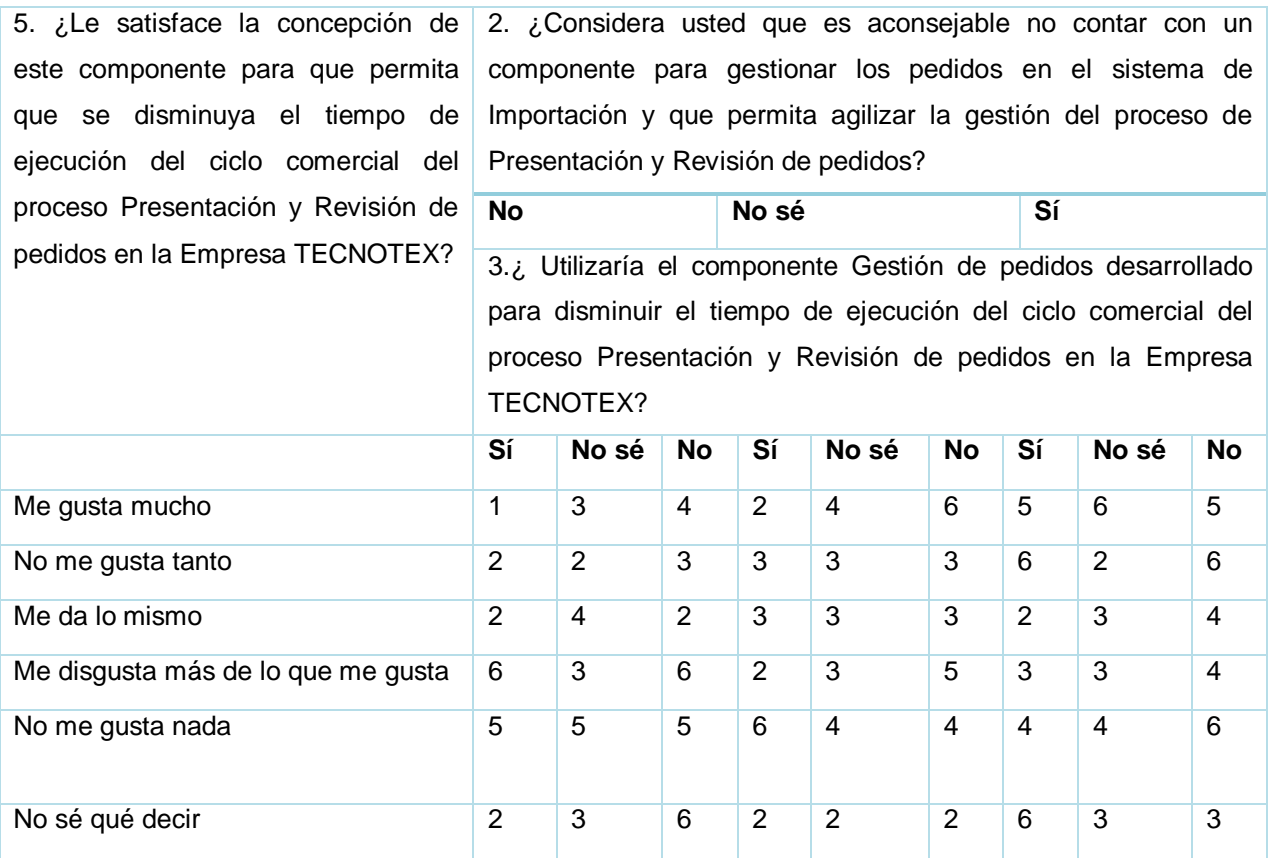

<span id="page-63-2"></span>Resultados obtenidos al aplicar el cuestionario:

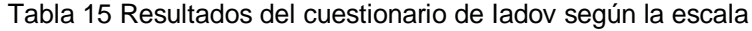

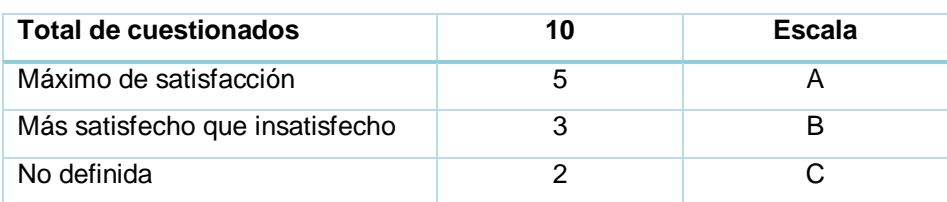

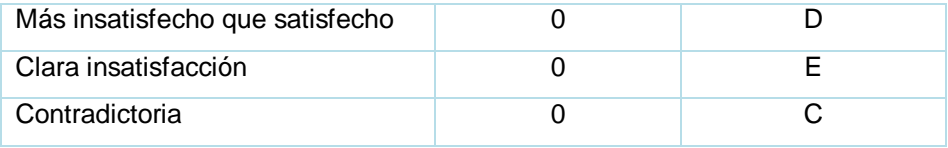

Resultados obtenidos:

$$
ISG = \frac{5(+1) + 3(+0.5) + 2(0) + 0(-0.5) + 0(-1)}{10}
$$

 $ISG = 0.65$ 

La aplicación de la técnica de Iadov constituye un instrumento de gran valor para el estudio de la satisfacción de los encuestados sobre el Componente Gestión de Pedidos para el Sistema de Importación de la Empresa TECNOTEX. La valoración de los usuarios sobre el componente confirmó un alto Índice de Satisfacción Grupal (ISG = 0.65), lo cual indica que, según el rango de valores de estos, es un elevado valor de satisfacción de los encuestados. El valor se encuentra comprendido entre 0,5 y 1, por lo que, se corrobora según la técnica de Iadov que el componente desarrollado se clasifica como satisfactoria.

#### <span id="page-64-0"></span>**3.4 Beneficios del componente desarrollado**

El Componente Gestión de Pedidos para el Sistema de Importación de la Empresa TECNOTEX, corresponde al módulo Presentación del sistema, que interviene en la gestión de los subprocesos Presentación y Revisión de Pedidos. En él se gestiona principalmente los datos asociados con los pedidos que pertenecen al subproceso Presentación y Revisión de Pedidos. Entre los principales beneficios que aporta el desarrollo del componente están:

- Es un sistema web, lo que permitirá el acceso desde cualquier punto dentro de la empresa.
- Permitirá tener un registro de todos los pedidos y sus atributos.
- Permitirá agrupar los pedidos por cliente y hacer búsquedas por varios atributos de dichos pedidos.
- Cuenta con un grupo de validaciones que evitará errores humanos y agilizará el tiempo de ejecución del procesoPresentación y Revisión de Pedidos.
- Permitirá obtener reportes dinámicos de acuerdo a los datos solicitados.

#### <span id="page-64-1"></span>**3.5 Conclusiones parciales**

Se ejecutaron las pruebas internas de caja blanca y caja negra,mediante las técnicas de camino básico y partición de equivalencia respectivamente,arrojando resultados satisfactorios que permitieron la corrección de las no conformidades detectadas. Además, se realizó una valoración de los resultados de la investigación mediante la aplicación de la técnica de Iadov, la cual arrojó que los usuarios se sienten satisfechos con el componente desarrollado, lo que permitió medir el grado de satisfacción con el resultado obtenido y sobre la reusabilidad del componente.

## <span id="page-66-0"></span>**CONCLUSIONES GENERALES**

- Durante el estudio de la presente investigación se realizó un análisisde los sistemas relacionados, donde, se comprobó que existen soluciones que desde la perspectiva de negocio satisfacen las necesidades del cliente, pero no satisfacen los requisitos de ser multiplataforma, software libre o tener soporte, así como otros requisitos demandados por el cliente. Comprobándose la factibilidad de Odoo para el desarrollo de un nuevo sistema.
- La generación de los distintos artefactos de Modelado de Negocio, Requisitos y Análisis y Diseño propuestos por la Metodología posibilitaron en gran medida un correcto entendimiento y realización del diseño de la propuesta de solución, dando paso a la disciplina de Implementación.
- La utilización de estándares de codificación permitió obtener un código estructurado, logrando un lenguaje común y comprensible. La implementación del sistema permitió cumplir con las funcionalidades identificadas, utilizando para ello lenguajes, notaciones, herramientas y tecnologías distribuidas bajo licencias de software libre en correspondencia con las políticas de la Universidad y del país.
- Se realizaron las pruebas unitarias y de funcionalidad las cuales permitieron validar el correcto funcionamiento de las interfaces desarrolladas.
- La aplicación de la técnica de Iadov arrojó que los usuarios se sienten satisfechos con el Componente Gestión de Pedidos para el Sistema de Importación de la Empresa TECNOTEX desarrollado.

## <span id="page-67-0"></span>**RECOMENDACIONES**

Los objetivos generales de este trabajo fueron alcanzados, pero durante su desarrollo, hansurgido ideasque sería recomendable tener en cuenta para su futuro perfeccionamiento:

- Continuar el desarrollo de este módulo, adicionándole nuevas funcionalidades yservicios quepuedan satisfacer necesidades futuras de los clientes.
- Añadir reportes basados en nuevos criterios de búsqueda.
- Heredar el modelo pedido del modelo por defecto que trae Odoo, permitiendo la reutilización de código y funcionalidades.

## **REFERENCIAS BIBLIOGRÁFICAS**

- 1. González Valdés, D., et al., *Impacto de la informatización en la sociedad y estomatología cubanas.* 2007. **44**(2): p. 0-0.
- 2. Castel, A.F.G., et al., *USO DE LAS TIC EN LAS EMPRESAS COOPERATIVAS: PROPIEDAD Y GOBIERNO.* 2019. **10**(1): p. 20-36.
- 3. Volpentesta, J.R., *El impacto de las TIC sobre las estructuras organizacionales y el trabajo del hombre en las empresas.* 2016.
- 4. J Delgado, F.M., *Evolución de los sistemas de gestión empresarial. Del MRP al ERP.* 2000.
- 5. Española, R.A. *Diccionario de la lengua española*. 2019; Available from: [https://dle.rae.es/pedido.](https://dle.rae.es/pedido)
- 6. Shapiro, B.R., V.K. Rangan, and J.J.J.H.b.r. Sviokla, *Staple Yourself to an Order.*2004. **82**(7-8): p. 162-171.
- 7. Valero, F.A., et al. *"Order promising" y Gestión de Pedidos: una visión de procesos*. in *IX Congreso de Ingeniería de Organización*. 2005.
- 8. Stadtler, H. and C. Kilger, *Supply chain management and advanced planning*. Vol. 4. 2002: Springer.
- 9. Lira Mejia, M.C., *¿Cómo puedo mejorar el servicio a cliente?*2009.
- 10. Stanton, W., etzel, m., WAlKer, B., *Fundamentos de marketing. México: McGraw-Hill.* 2007.
- 11. Kotler, P., Armstrong, g. , *Marketing. España: Pearson.* 2007.
- 12.  $\cdots$   $\cdots$  III INVALID CITATION  $\cdots$   $\cdots$
- 13. Berrones-Sanz, L., *Proceso de importación y exportación.*2011.
- 14. Oracle. *Cloud ERP Software Solution | NetSuite*. 2019; Available from: [https://www.netsuite.com/portal/products/erp.shtml.](https://www.netsuite.com/portal/products/erp.shtml)
- 15. Brightpearl. *Omnichannel Retail Software - Retail Management - Brightpearl*. 2019; Available from: [https://www.brightpearl.com/.](https://www.brightpearl.com/)
- 16. Oracle. *Oracle PeopleSoft Applications | Oracle*. 2019; Available from: [https://www.oracle.com/applications/peoplesoft/.](https://www.oracle.com/applications/peoplesoft/)
- 17. Oracle. *PeopleSoft Order Management*. 2019; Available from: [http://www.oracle.com/us/products/applications/peoplesoft-enterprise/057147.pdf.](http://www.oracle.com/us/products/applications/peoplesoft-enterprise/057147.pdf)
- 18. Inc, E. *ECOUNT ERP - About Us*. 2017; Available from: [https://www.ecounterp.com/ecount/company/about-us.](https://www.ecounterp.com/ecount/company/about-us)
- 19. Inc, E. *Inventory Management Program |ECOUNT ERP*. 2017; Available from: [https://www.ecounterp.com/ecount/product/inventory\\_order-management.](https://www.ecounterp.com/ecount/product/inventory_order-management)
- 20. S.A., O. *ERP y CRM de código abierto | Odoo*. 2019; Available from: [https://www.odoo.com/es\\_ES/.](https://www.odoo.com/es_ES/)
- 21. Ltda, S.L. *Software ERP de gestión empresarial ContarERP*. 2020; Available from: contarerp.com.co.
- 22. ERP, P. *Proteo ERP - Sistema de Gestión Empresarial*. 2020; Available from: proteoerp.org.
- 23. Software, N. *ERP | Nexim Software*. 2020; Available from: neximsoftware.com.
- 24. Quiala, I.B.S., *Aplicación de soporte a la metodología de desarrollo de distribuciones GNU Linux, Nova-OpenUp.* 2014.
- 25. UCI, *Metodología de desarrollo para la Actividad productiva de la UCI.* 2019.
- 26. Ortiz, L., A. Aristizabal, and F.J.A.d.I. Caraballo, *Software de diagramado de UML: Definición de criterios de accesibilidad necesarios para la construcción de diagramas por usuarios con limitación visual.* 2016. **2**: p. 344-351.
- 27. González, M.M.M.J.S., *Extensible Markup Language (XML): Una solución para modelar documentos y sus interrelaciones basada en la semántica de la información.* 2000. **6**(2): p. 121- 151.
- 28. Challenger-Pérez, I., Y. Díaz-Ricardo, and R.A. Becerra-García, , *El lenguaje de programación Python. Ciencias Holguín.* 2014.
- 29. Ginestà, M.G. and O.P.J.S. Mora, *Bases de datos en PostgreSQL.* 2012.
- 30. Rondón, Y., L. Domínguez, and A.J.R.d.I.E.y.M.A. Berenguer, *Diseño de la base de datos para sistemas de digitalización y gestión de medias.*2011. **8**(15): p. 17-25.
- 31. S.A., O. *About Us-Odoo*. 2019; Available from: [https://www.odoo.com/es\\_ES/page/about-us.](https://www.odoo.com/es_ES/page/about-us)
- 32. JetBrains. *PyCharm: the Python IDE for Professional Developers by JetBrains*. 2019; Available from: [https://www.jetbrains.com/pycharm/.](https://www.jetbrains.com/pycharm/)
- 33. Group, P.G.D. *pgAdmin - PostgreSQL Tools*. 2019; Available from: [https://www.pgadmin.org/.](https://www.pgadmin.org/)
- 34. Read the Docs, I.c. *OpenObject Documentation | Read the Docs* 2019; Available from: [https://readthedocs.org/projects/openobject-documentation/.](https://readthedocs.org/projects/openobject-documentation/)
- 35. Dapena, M.D. and N.J.I.I. Machado, *Modelo conceptual de un proyecto de software utilizando el razonamiento basado en casos.*2002. **23**(3): p. 6.
- 36. Sommerville, I., *Ingeniería del software*. 2005: Pearson educación.
- 37. Reis, D., *Odoo development essentials*. 2015: Packt Publishing Ltd.
- 38. Pressman, R.S., *Ingeniería del Software: Un enfoque práctico*. 2005: McGraw-Hill Interamericana.
- 39. Larman, C., *UML y Patrones*. 2003: Pearson Educación ^ eMadrid Madrid.
- 40. Frank Botelle Valdés, D.M.R., *Personalización del módulo de Inventario de Odoo 10.0.* 2018.
- 41. EcuRed. *Métrica de diseño*. 2019; Available from: https://www.ecured.cu/M%C3%A9trica\_de\_dise%C3%B1o#Tama.C3.B1o\_operacional\_de\_clase [TOC.](https://www.ecured.cu/M%C3%A9trica_de_dise%C3%B1o#Tama.C3.B1o_operacional_de_clase_TOC)
- 42. Patricia Hernández Rodríguez, J.P.B.R., *Sistema para la Dirección de Compras de la UCI. Módulos Gestión de necesidad, Contratación, Seguimiento de la demanda y Recepción de mercancía.*2019.

#### **Anexo 1. Cuestionario de la técnica de Iadov**

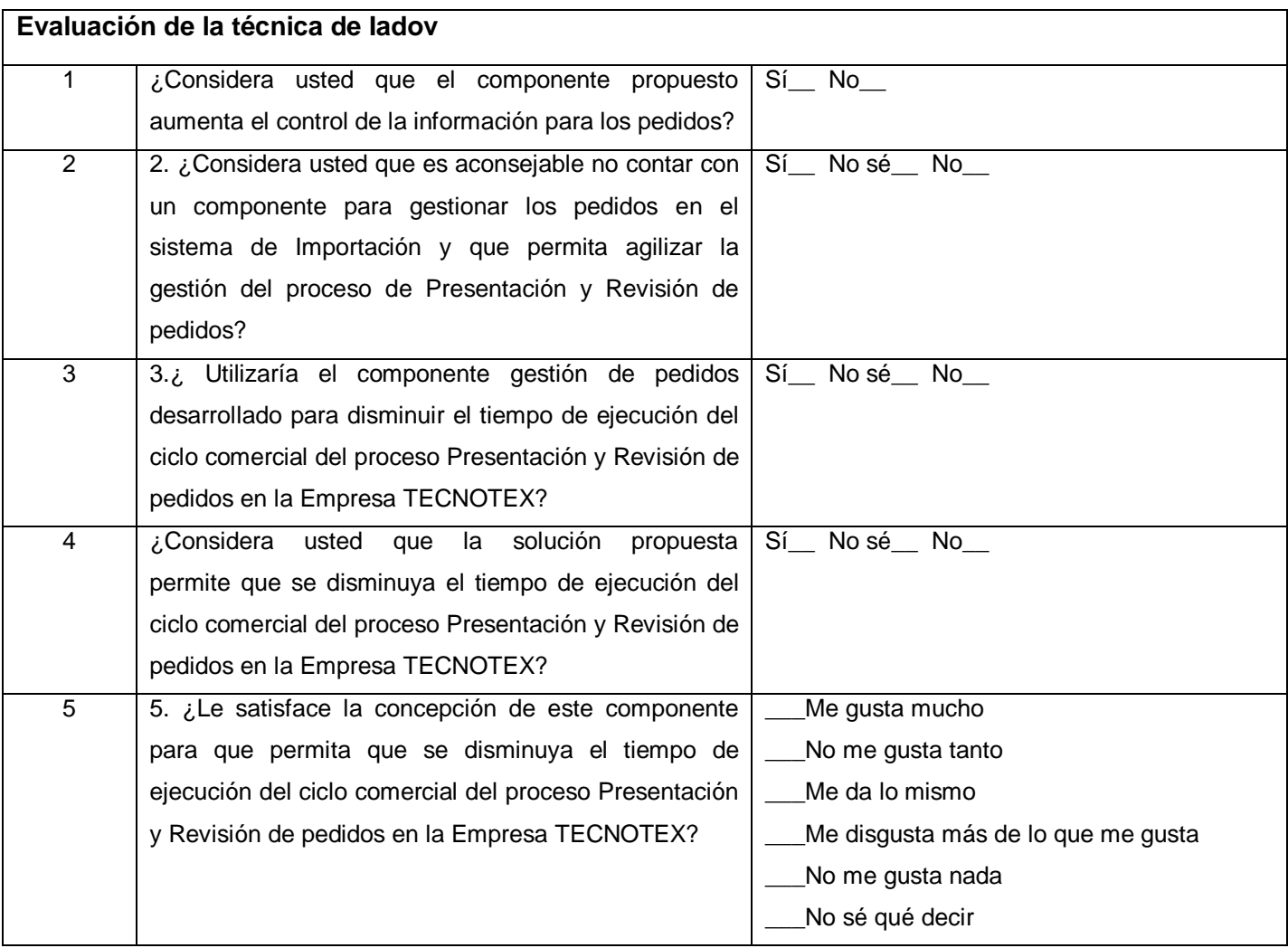

6. ¿Qué elementos considera positivo del componente gestión de pedidos desarrollado?

7. ¿Qué elementos considera negativo del componente gestión de pedidos desarrollado?

8. ¿Qué influencia tendría el componente gestión de pedidos desarrollado para la empresa TECNOTEX?

9. ¿Qué elementos le añadiría al componente gestión de pedidos desarrollado?